# **UNIX-Type APIs (V5R2)**

# **Simple Network Management Protocol (SNMP) APIs**

# **Table of Contents**

[Simple Network Management Protocol \(SNMP\) APIs](#page-1-0)

- **[SNMP Subagent APIs](#page-2-0)** 
	- ❍ [connectSNMP\(\)](#page-5-0) (Establish connection with SNMP agent)
	- ❍ [debugDPI\(\)](#page-9-0) (Set DPI packet trace)
	- ❍ [disconnectSNMP\(\)](#page-12-0) (End connection with SNMP agent)
	- ❍ [DPI\\_PACKET\\_LEN\(\)](#page-15-0) (Get length of DPI packet)
	- ❍ [fDPIparse\(\)](#page-17-0) (Free storage from DPI packet parse)
	- ❍ [fDPIset\(\)](#page-19-0) (Free storage from DPI set packet)
	- ❍ [mkDPIAreYouThere\(\)](#page-21-0) (Make a DPI AreYouThere packet)
	- ❍ [mkDPIclose\(\)](#page-23-0) (Make a DPI close packet)
	- ❍ [mkDPIopen\(\)](#page-25-0) (Make a DPI open packet)
	- ❍ [mkDPIregister\(\)](#page-29-0) (Make a DPI register packet)
	- ❍ [mkDPIresponse\(\)](#page-33-0) (Make a DPI response packet)
	- ❍ [mkDPIset\(\)](#page-36-0) (Make a DPI set packet)
	- ❍ [mkDPItrap\(\)](#page-39-0) (Make a DPI trap packet)
	- ❍ [mkDPIunregister\(\)](#page-42-0) (Make a DPI unregister packet)
	- ❍ [pDPIpacket\(\)](#page-44-0) (Parse a DPI packet)
	- ❍ [receiveDPIpacket\(\)](#page-46-0) (Receive a DPI packet from the SNMP agent)
	- ❍ [sendDPIpacket\(\)](#page-49-0) (Send a DPI packet to the SNMP agent)
	- ❍ [waitDPIpacket\(\)](#page-52-0) (Wait for a DPI packet)
- **[SNMP Manager APIs](#page-56-0)** 
	- APIs ❍
		- [snmpGet\(\)](#page-57-0) (Retrieve MIB objects)
		- [snmpGetnext\(\)](#page-63-0) (Retrieve next MIB object)
		- [snmpSet\(\)](#page-69-0) (Set MIB objects)
	- ❍ [Using SNMP Manager APIs--Example](#page-75-0)
	- ❍ [SNMP Trap Support](#page-80-0)

[Header Files for UNIX-Type Functions](#page-86-0) [Errno Values for UNIX-Type Functions](#page-89-0)

# <span id="page-1-1"></span><span id="page-1-0"></span>**Simple Network Management Protocol (SNMP) APIs**

The Simple Network Management Protocol (SNMP) APIs include the:

- [SNMP Subagent APIs](#page-2-0)
- [SNMP Manager APIs](#page-56-0)

Before using the SNMP APIs, read the **Simple Network Management Protocol (SNMP) Support** book It describes how to configure the iSeries to use SNMP and discusses SNMP agents, subagents, managers, and management information base (MIBs). The book also discusses "Using the SNMP Subagent DPI API."

You can get more information about SNMP and Distributed Protocol Interface (DPI) from Requests for Comment (RFC) on the Internet. A file called ways to get rfcs has details about obtaining RFCs. To receive these details send an E-MAIL message as follows:

To: rfc-info@ISI.EDU Subject: gettingrfcs help: ways\_to\_get\_rfcs

DPI is described in RFC 1592, "Simple Network Management Protocol Distributed Protocol Interface," Version 2.0.

# <span id="page-2-0"></span>**Simple Network Management Protocol (SNMP) Subagent APIs**

The SNMP Subagent APIs are:

- [connectSNMP\(\)](#page-5-0) (Establish connection with SNMP agent) establishes a logical connection between the SNMP subagent and the local (the same iSeries) SNMP agent.
- [debugDPI\(\)](#page-9-0) (Set DPI packet trace) sets the level of the Distributed Protocol Interface (DPI) packet trace.
- [disconnectSNMP\(\)](#page-12-0) (End connection with SNMP agent) ends the logical connection between the SNMP subagent and the iSeries SNMP agent.
- [DPI\\_PACKET\\_LEN\(\)](#page-15-0) (Get length of DPI packet) returns the length (number of bytes) of a Distributed Protocol Interface (DPI) packet.
- [fDPIparse\(\)](#page-17-0) (Free storage from DPI packet parse) frees storage that was previously allocated by a call to pDPIpacket() to store the DPI packet.
- [fDPIset\(\)](#page-19-0) (Free storage from DPI set packet) frees storage that was previously allocated for snmp\_dpi\_set\_packet structures.
- [mkDPIAreYouThere\(\)](#page-21-0) (Make a DPI AreYouThere packet) makes a DPI AreYouThere packet and returns a pointer to the packet.
- [mkDPIclose\(\)](#page-23-0) (Make a DPI close packet) makes a DPI close packet and returns a pointer to the packet.
- [mkDPIopen\(\)](#page-25-0) (Make a DPI open packet) makes a Distributed Protocol Interface (DPI) open packet and returns a pointer to the packet.
- [mkDPIregister\(\)](#page-29-0) (Make a DPI register packet) makes a Distributed Protocol Interface (DPI) register packet and returns a pointer to the packet.
- [mkDPIresponse\(\)](#page-33-0) (Make a DPI response packet) makes a DPI response packet and returns a pointer to the packet.
- [mkDPIset\(\)](#page-36-0) (Make a DPI set packet) makes a DPI set structure and adds it to a chained list of set structures if previous calls have been made.
- [mkDPItrap\(\)](#page-39-0) (Make a DPI trap packet) makes a DPI trap packet and returns a pointer to the packet.
- [mkDPIunregister\(\)](#page-42-0) (Make a DPI unregister packet) makes a DPI unregister packet and returns a pointer to the packet.
- [pDPIpacket\(\)](#page-44-0) (Parse a DPI packet) parses a serialized Distributed Protocol Interface (DPI) packet to make it available for processing by the subagent.
- [receiveDPIpacket\(\)](#page-46-0) (Receive a DPI packet from the SNMP agent) obtains a copy of a DPI packet sent by the SNMP agent to the subagent, and returns the DPI packet to the caller.
- [sendDPIpacket\(\)](#page-49-0) (Send a DPI packet to the SNMP agent) sends a copy of a Distributed Protocol Interface (DPI) packet to the SNMP agent (on the same system as the subagent).
- [waitDPIpacket\(\)](#page-52-0) (Wait for a DPI packet) waits for a message on the data queue with which the subagent has previously connected (see connectSNMP()--Establish Connection with SNMP Agent).

**Note:** These functions use header (include) files from the library QSYSINC, which is optionally installable. Make sure QSYSINC is installed on your system before using any of the functions. All of the SNMP subagent APIs use header file **qtossapi.h**. You can see this source in source file H, member name QTOSSAPI, in the QSYSINC library.

The Simple Network Management Protocol (SNMP) subagent APIs can be used to dynamically extend the management information base (MIB) that the system SNMP agent is aware of. The MIB is extended, without any change to the SNMP agent itself, while the iSeries is running. Dynamically added MIB subtrees (as defined and supported by a program known as a subagent) provide this capability. You may now extend the remote and automated system management capabilities of the iSeries within the SNMP framework. So, for example, you could define an SNMP MIB group for your RPG and SQL application, and then use SNMP protocol data units (PDUs), such as get and set, to determine status information or to make changes in control variables.

The term **Distributed Protocol Interface (DPI) packet** is used throughout this information. The DPI is an extension to SNMP agents that permit users to dynamically add, delete, or replace management variables in the local MIB without requiring recompilation of the SNMP agent.

The diagram below shows typical DPI API call sequences that are used to accomplish the SNMP subagent functions that are listed.

- *(A)* Subagent initiation
- *(B)* Subagent registration (loop for multiple subtrees)
- *(C)* Normal processing loop for a subagent, starting with a wait for a (get, getnext, set...) packet from the SNMP agent (other may be an unregister or close packet)
- *(D)* A common call sequence that might be consolidated
- *(E)* Subagent initiated trap
- *(F)* Subagent termination

A loop around **mkDPIset()** represents building a packet with multiple varbinds.

#### **DPI API Call Sequences--Example**

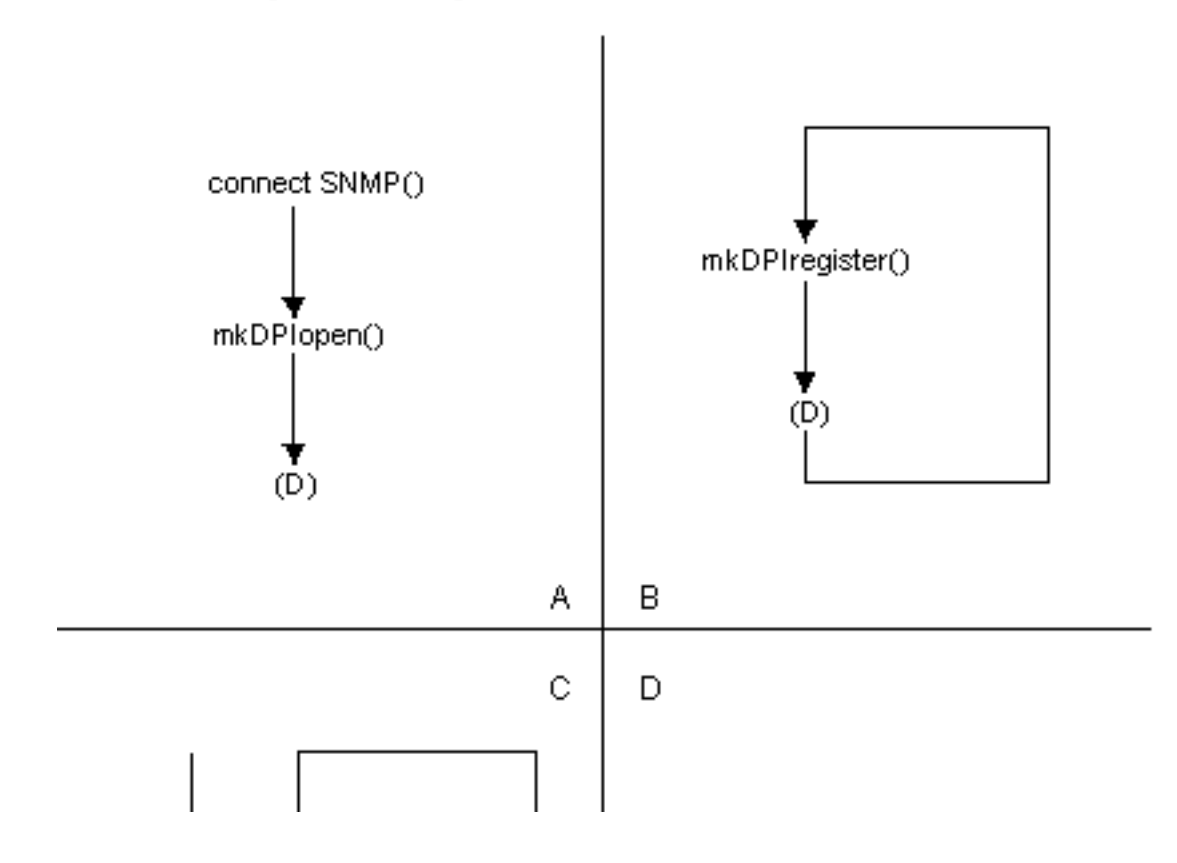

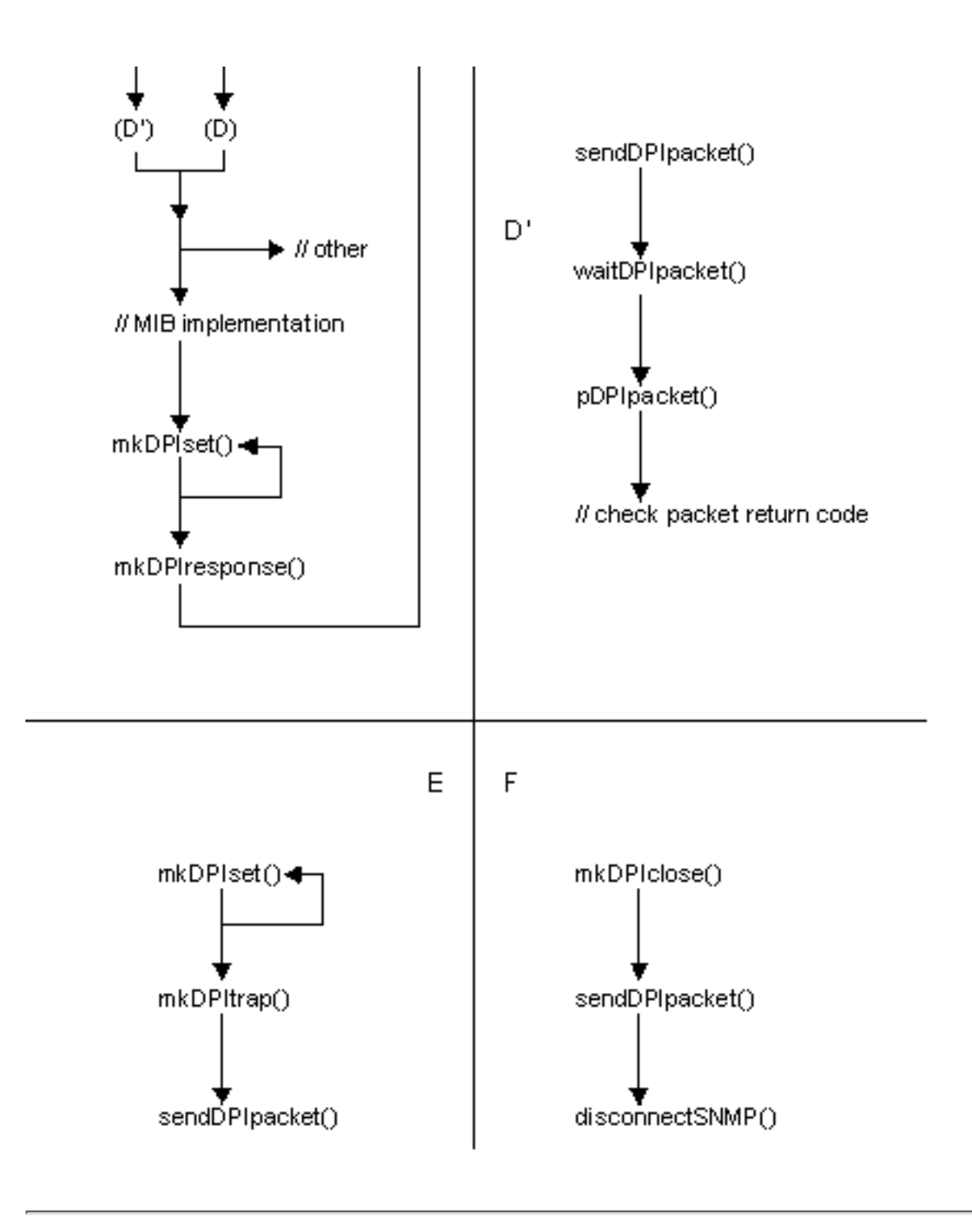

# <span id="page-5-0"></span>**connectSNMP()--Establish Connection with SNMP Agent**

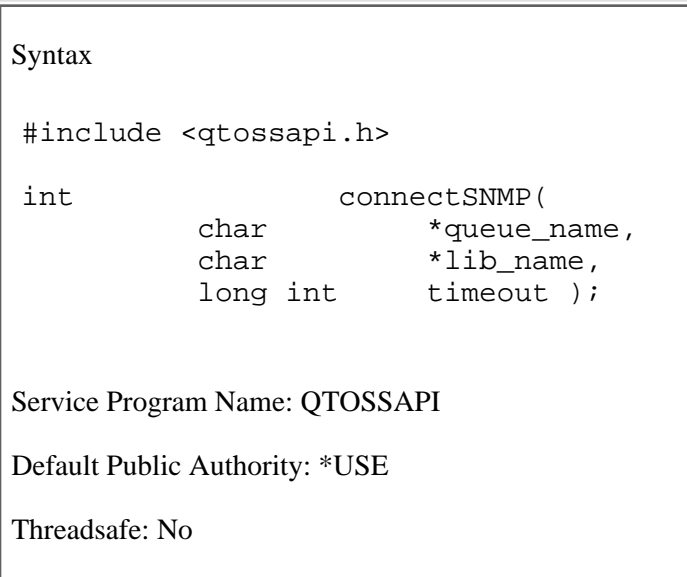

The **connectSNMP()** function establishes a logical connection between the SNMP subagent and the local (the same iSeries server) SNMP agent. The data queue named by the queue\_name parameter is used by the SNMP agent as the target data queue in a call to the Send Data Queue (QSNDDTAQ) API when it sends a message to the subagent. Only a single connection is allowed per data queue and library, hence a subagent may have only a single data queue. (Of course, a subagent may have multiple registrations. See [mkDPIregister\(\)--Make a DPI Register Packet](#page-29-0).)

# **Authorities**

So that the subagent can receive messages from the SNMP agent, the following conditions must be met:

- The library and data queue whose names are passed as a parameter in the **connectSNMP**() call must exist prior to the call.
- The SNMP agent job must have write access to the data queue. If you suspect a problem with the data queue, check the job log of the SNMP agent job (QTMSNMP in subsystem QSYSWRK) for TCP4041 messages with reason code 001.

# **Parameters**

#### **queue\_name**

(Input) The name of the data queue (as a null-terminated string) on which the subagent wants to receive Distributed Protocol Interface (DPI) packets. The value must conform to OS/400 rules for data queue names (such as using uppercase letters and starting with a letter, \$, #,  $\omega$ , and so forth). (Input) The name of the OS/400 library (as a null-terminated string) to which the data queue belongs. QTEMP is not an allowed value. The value must conform to OS/400 rules for library names (such as using uppercase letters and starting with a letter,  $\hat{\mathbf{s}}$ , #,  $\hat{\mathbf{\omega}}$ , and so forth).

Note that the actual character representation of the specific library name must be used. Special values such as \*LIBL and \*CURLIB are not allowed.

#### **timeout**

(Input) The amount of time in seconds that the subagent is willing to wait for a connection. This field may contain the following values:

- *0* Unlimited wait
- $> 0$  The number of seconds to wait (maximum is 2 147 483 647)

Any other values result in an error return code.

### **Return Value**

The return values are defined in the **<qtossapi.h>** file in the QSYSINC library.

*0 snmpsa\_RC\_ok*

The call was successful.

*-1 snmpsa\_RC\_err*

An exception occurred. Check the subagent job log for the exception information, correct the condition, and resubmit the subagent job. (This return code is only used when a more specific return code is not available.)

*-2 snmpsa\_RC\_noagent*

The SNMP agent is not available.

*-3 snmpsa\_RC\_mismatch*

There is a code-level mismatch between the agent and the subagent. If this occurs, report the problem to the appropriate service organization.

*-4 snmpsa\_RC\_timedout*

The specified timeout value was exceeded.

*-7 snmpsa\_RC\_parmerr*

A parameter error occurred. This is more likely caused by errors in the value of a parameter (for example, a value was too large or too small) or by a pointer parameter that has a NULL value and should not. For char\* parameters, it may also be caused if the length of the string exceeds some limit.

*-8 snmpsa\_RC\_lengtherr*

During an attempt to communicate with the agent, a length exception occurred.

*-9 snmpsa\_RC\_buffer*

An internal buffer was not obtained. See any messages in the job log and correct any errors that are indicated, then retry the operation.

*-10 snmpsa\_RC\_duplicate*

The agent already has a subagent with this queue and library name. The subagent may continue as usual with the **mkDPIopen()** and **mkDPIregister()** functions. If these fail, the subagent should use different library and queue names.

*-13 snmpsa\_RC\_alreadyconnected*

The subagent is already connected using the same data queue and library names passed on the call. If the SNMP agent still does not forward requests to the subagent properly, use the **disconnectSNMP()** function, then the **connectSNMP()** function.

For more information, see "SNMP Subagent Problem Determination" in the Simple Network Management

Protocol (SNMP) Support book.

### **Usage Notes**

The **connectSNMP()** function establishes a logical connection with the SNMP agent that is running on the same system as the subagent. This is normally the first subagent API that a subagent calls.

This API, like all the subagent APIs, checks to ensure that the pointers passed are generally valid for user data, for example, user domain. Such audits occur for all pointer parameters and for all pointers that appear in all C structures that are passed as parameters. If one of these checks fail, a CPF9872 exception is generated. This can occur from all the subagent APIs except **debugDPI()**, **DPI\_PACKET\_LEN()**, and **mkDPIAreYouThere()**.

### **Related Information**

- The <**qtossapi.h**> file (see [Header Files for UNIX-Type Functions](#page-86-0))
- [disconnectSNMP\(\)--End Connection with SNMP Agent](#page-12-0)
- [mkDPIregister\(\)--Make a DPI Register Packet](#page-29-0)

### **Example**

See Code disclaimer information for information pertaining to code examples.

```
 #include <qtossapi.h>
 int rc;
 rc = connectSNMP( "QABCDEFG", "LIBABC", 0 );
```

```
 if (rc) {
 /* Handle exception. */
  }
```
API introduced: V3R6

# <span id="page-9-0"></span>**debugDPI()--Set DPI Packet Trace**

```
 Syntax
 #include <qtossapi.h>
 void debugDPI( int level ); 
 Service Program Name: QTOSSAPI
 Default Public Authority: *USE
 Threadsafe: No
```
The **debugDPI()** function sets the level of the Distributed Protocol Interface (DPI) packet trace. The trace consists of a representation (printed to STDERR) of DPI packets as they are parsed (by the **pDPIpacket()** function) or made (by one of the mkDPI*xxx*() APIs). The trace is written to ILE C standard error output.

### **Parameters**

#### **level**

(Input) The level of tracing to perform. If this value is zero, tracing is turned off. If it has any other value, tracing is turned on at the specified level. The higher the value, the more detail. A higher level includes all lower levels of tracing. Possible values follow:

- *0* Turn off packet tracing
- *1* Display packet creation and parsing
- *2* Level 1, plus display the hexadecimal dump of incoming and outgoing DPI packets.

## **Usage Notes**

The **debugDPI()** function is used to turn the DPI packet trace on or off.

## **Related Information**

- The <**qtossapi.h**> file (see [Header Files for UNIX-Type Functions](#page-86-0))
- [mkDPIregister\(\)--Make a DPI Register Packet](#page-29-0)
- [mkDPIresponse\(\)--Make a DPI Response Packet](#page-33-0)

● [pDPIpacket\(\)--Parse a DPI Packet](#page-44-0)

### **Example**

See Code disclaimer information for information pertaining to code examples.

```
 #include <qtossapi.h>
```
debugDPI(2);

Following are some examples of the DPI packet trace. A simple way to view STDERR is to run your program in batch in a submitted job.

The following is an example of a trace, with the level parameter set to 1, of a register packet made by the subagent's call to **mkDPIregister()**. This is indicated in the trace by the letter c (for create) at the beginning of a trace line. Immediately following that is the parse of the response packet that the subagent got back from the SNMP agent. This is indicated in the trace by the letter p (for parse) at the beginning of a trace line.

```
 cDPIpacket: Major=2, Version=2, Release=0, Id=1, Type=SNMP_DPI_REGISTER
 cDPIreg: subtree=1.3.6.1.2.3.4.5.6., priority=0, timeout=4
          view_selection=No
          bulk_selection=No
 pDPIpacket: Major=2, Version=2, Release=0, Id=1, Type=SNMP_DPI_RESPONSE
 pDPIresp: ret_code=0 [0x0] (noError), ret_index=255
 pDPIset: subtree=1.3.6.1.2.3.4.5.6, instance=** NONE **
          object=1.3.6.1.2.3.4.5.6
         value type=NULL ['04'H], value len=0
          value=** NULL **
```
Next is an example of a "get" packet that is received by a subagent. Immediately following that is the response packet that the subagent built (indicated by the letter c) by calling **mkDPIresponse()**.

```
 pDPIpacket: Major=2, Version=2, Release=0, Id=2, Type=SNMP_DPI_GET
             Community=** NONE **
 pDPIget: subtree=1.3.6.1.2.3.4.5.6., instance=1.0
          object=1.3.6.1.2.3.4.5.6.1.0
 cDPIpacket: Major=2, Version=2, Release=0, Id=2, Type=SNMP_DPI_RESPONSE
 cDPIresp: ret_code=0 [0x0] (noError), ret_index=0
 cDPIset: subtree=1.3.6.1.2.3.4.5.6., instance=1.0
          object=1.3.6.1.2.3.4.5.6.1.0
          value_type=Integer32 ['81'H], value_len=4
          value=1 [0x00000001]
```
Next is an example of the trace with the level parameter set to 2. This causes a hexadecimal dump of the DPI packet to be generated when **pDPIpacket()** is called, in addition to the trace level of 1. Next is the same packet as parsed by **pDPIpacket()**, and immediately following that is the response packet that the subagent built by calling **mkDPIresponse()**.

```
 Dump of 33 byte incoming DPI packet:
   00 1f 02 02 00 00 03 02 00 00 f1 4b f3 4b f6 4b
   f1 4b f2 4b f3 4b f4 4b f5 4b f6 4b 00 f5 4b f0
   00
 pDPIpacket: Major=2, Version=2, Release=0, Id=3, Type=SNMP_DPI_GETNEXT
             Community=** NONE **
 pDPInext: subtree=1.3.6.1.2.3.4.5.6., instance=5.0
           object=1.3.6.1.2.3.4.5.6.5.0
 cDPIpacket: Major=2, Version=2, Release=0, Id=3, Type=SNMP_DPI_RESPONSE
 cDPIresp: ret_code=0 [0x0] (noError), ret_index=0
 cDPIset: subtree=1.3.6.1.2.3.4.5.6., instance=6.0
          object=1.3.6.1.2.3.4.5.6.6.0
          value_type=Counter32 ['86'H], value_len=4
          value=6 [0x00000006]
```
API introduced: V3R6

# <span id="page-12-0"></span>**disconnectSNMP()--End Connection with SNMP Agent**

```
 Syntax
 #include <qtossapi.h>
 int disconnectSNMP(
            char *queue_name,<br>char *lib_name.
                           *lib_name,long int timeout );
 Service Program Name: QTOSSAPI
 Default Public Authority: *USE
 Threadsafe: No
```
The **disconnectSNMP()** function ends the logical connection between the SNMP subagent and the OS/400 SNMP agent.

# **Authorities**

So that the subagent can receive messages from the SNMP agent, the following conditions must be met:

- The library and data queue whose names are passed as a parameter in the **connectSNMP**() call must exist prior to the call.
- The data queue and library names passed as parameters in the **disconnectSNMP**() call must be the same as used in the previous, successful **connectSNMP()** call.

### **Parameters**

#### **queue\_name**

(Input) The name of the data queue (as a null-terminated string) on which the subagent was receiving Distributed Protocol Interface (DPI) packets. This should be the same data queue name as previously used in a call to **connectSNMP()**.

#### **lib\_name**

(Input) The name of the OS/400 library (as a null-terminated string) to which the data queue belongs. This should be the same library name as previously used in a call to **connectSNMP()**.

#### **timeout**

(Input) The amount of time in seconds that the subagent is willing to wait for a disconnection. This

field may contain any of these values:

- *0* Immediate disconnect, independent of whether or not the SNMP agent is available or has responded
- $> 0$  The number of seconds to wait (maximum is 2 147 483 647)

Any other values result in an error return code.

### **Return Value**

The indicated return values are defined in the **<qtossapi.h>** file.

*0 snmpsa\_RC\_ok*

The **disconnectSNMP()** function was successful.

*-1 snmpsa\_RC\_err*

An exception occurred. Check the subagent job log for the exception information, correct the condition, and resubmit the subagent job. (This return code is only used when a more specific return code is not available.)

*-2 snmpsa\_RC\_noagent*

The SNMP agent is not available.

*-3 snmpsa\_RC\_mismatch*

There is a code-level mismatch between the agent and the subagent. If this occurs, report the problem to the appropriate service organization.

*-4 snmpsa\_RC\_timedout*

The specified timeout value was exceeded.

*-7 snmpsa\_RC\_parmerr*

A parameter error occurred. This is more likely caused by errors in the value of a parameter (for example, a value was too large or too small) or by a pointer parameter that has a NULL value and should not. For char\* parameters, it may also be caused if the length of the string exceeds some limit.

*-8 snmpsa\_RC\_lengtherr*

During an attempt to communicate with the agent, a length exception occurred. See any messages in the job log and correct any errors that are indicated, then retry the operation.

*-9 snmpsa\_RC\_buffer*

An internal buffer was not obtained. See any messages in the job log and correct any errors that are indicated, then retry the operation.

*-14 snmpsa\_RC\_sync*

A synchronization problem occurred between the agent and subagent. If this occurs, report the problem to the appropriate service organization.

For more information, see "SNMP Subagent Problem Determination" in the **Simple Network Management** Protocol (SNMP) Support book.

### **Usage Notes**

The **disconnectSNMP()** function ends the logical connection between the SNMP agent and a subagent. This is normally the last subagent API that a subagent calls.

### **Related Information**

- The <**qtossapi.h**> file (see [Header Files for UNIX-Type Functions](#page-86-0))
- [connectSNMP\(\)--Establish Connection with SNMP Agent](#page-5-0)

### **Example**

See Code disclaimer information for information pertaining to code examples.

```
 #include <qtossapi.h>
 int rc;
 rc = disconnectSNMP( "QABCDEFG", "LIBABC", 0 );
 if (rc) {
    /* Handle exception. */
 }
```
API introduced: V3R6

# <span id="page-15-0"></span>**DPI\_PACKET\_LEN()--Get Length of DPI Packet**

Syntax

#include <qtossapi.h>

int DPI\_PACKET\_LEN( unsigned char \*packet\_p );

Service Program Name: QTOSSAPI

Default Public Authority: \*USE

Threadsafe: No

The **DPI\_PACKET\_LEN()** macro returns the length (number of bytes) of a Distributed Protocol Interface (DPI) packet.

### **Parameters**

**packet\_p** (Input) A pointer to a (serialized) DPI packet.

## **Return Value**

*value* An integer value that represents the total DPI packet length.

For more information, see "SNMP Subagent Problem Determination" in the Simple Network Management

Protocol (SNMP) Support book.

## **Usage Notes**

The **DPI\_PACKET\_LEN**() macro generates a C expression that returns an integer that represents the total length of a DPI packet. It uses the first 2 bytes (in network byte order) of the packet to calculate the length. The length returned includes these first 2 bytes.

# **Example**

```
 #include <qtossapi.h>
 unsigned char *pack_p;
int length;
 pack_p = mkDPIclose(SNMP_CLOSE_goingDown);
 if (pack_p) {
    length = DPI_PACKET_LEN(pack_p);
    /* Send packet to agent or subagent. */
  }
```
API introduced: V3R6

# <span id="page-17-0"></span>**fDPIparse()--Free Storage from DPI Packet Parse**

```
 Syntax
 #include <qtossapi.h>
void fDPIparse( snmp dpi hdr *hdr p );
 Service Program Name: QTOSSAPI
 Default Public Authority: *USE
 Threadsafe: No
```
The **fDPIparse()** function frees storage that was previously allocated by a call to **pDPIpacket()** to store the DPI packet.

### **Parameters**

### **hdr\_p**

(Input) A pointer to an snmp\_dpi\_hdr structure.

## **Usage Notes**

The **fDPIparse()** function frees dynamic storage that was previously created by a call to **pDPIpacket()**. After calling **fDPIparse()**, no further references should be made to hdr\_p, which pointed to the snmp\_dpi\_hdr structure.

A complete or partial DPI snmp\_dpi\_hdr structure is also implicitly freed by a call to a DPI function that serializes an snmp dpi hdr structure into a DPI packet. The section that describes each function tells you if this is the case. An example of such a function is **mkDPIresponse()**.

# **Related Information**

- The <**qtossapi.h**> file (see [Header Files for UNIX-Type Functions](#page-86-0))
- [mkDPIresponse\(\)--Make a DPI Response Packet](#page-33-0)
- [pDPIpacket\(\)--Parse a DPI Packet](#page-44-0)

## **Example**

See Code disclaimer information for information pertaining to code examples.

```
 #include <qtossapi.h>
 snmp_dpi_hdr *hdr_p;
 unsigned char *pack_p; /* Assume pack_p points to */
                          /* incoming DPI packet. */
 hdr_p = pDPIpacket(pack_p);
 /* Handle the packet, and when done, do the following. */
 if (hdr_p) fDPIparse(hdr_p);
```
API introduced: V3R6

# <span id="page-19-1"></span><span id="page-19-0"></span>**fDPIset()--Free Storage from DPI Set Packet**

```
 Syntax
```

```
 #include <qtossapi.h>
 void fDPIset( snmp_dpi_set_packet *packet_p ); 
 Service Program Name: QTOSSAPI
 Default Public Authority: *USE
 Threadsafe: No
```
The **fDPIset**() function frees storage that was previously allocated for snmp\_dpi\_set\_packet structures.

### **Parameters**

#### **packet\_p**

(Input) A pointer to the first snmp\_dpi\_set\_packet structure in a chain of such structures.

# **Usage Notes**

The **fDPIset()** function is typically used if you must free a chain of one or more snmp\_dpi\_set\_packet structures. This may be the case if you are in the middle of preparing a chain of such structures for a DPI RESPONSE packet, but then run into an error before you can actually make the response.

If you get to the point where you make a DPI response packet to which you pass the chain of snmp\_dpi\_set\_packet structures, then the **mkDPIresponse**() function will free the chain of snmp\_dpi\_set\_packet structures. Similarly, if you pass the chain of snmp\_dpi\_set\_packet structures to **mkDPItrap()** to make a DPI trap request, the storage will be freed.

Unnecessary free operations may result in an MCH6902 (type 2). If this occurs, remove the call to **fDPIset()**.

# **Related Information**

- The <**qtossapi.h**> file (see [Header Files for UNIX-Type Functions](#page-86-0))
- [mkDPIresponse\(\)--Make a DPI Response Packet](#page-33-0)
- [mkDPIset\(\)--Make a DPI Set Packet](#page-36-0)

# **Example**

See Code disclaimer information for information pertaining to code examples.

```
#include <qtossapi.h>
unsigned char *pack_p;
snmp_dpi_hdr *hdr_p;
snmp_dpi_set_packet *set_p, *first_p;
long int num1 = 0, num2 = 0;
\sqrt{\phantom{a}} ... \phantom{a} * \phantom{a} /
\gamma^* The subagent was waiting for work from the SNMP agent, and \gamma\frac{1}{x} a message arrives...
hdr_p = pDPIpacket(pack_p); \frac{1}{2} /* Assume pack_p */
\frac{1}{x} analyze packet and assume all OK */ \frac{1}{x} points to the */
/* now prepare response; 2 varBinds */ /* incoming packet. */
set_p = mkDPIset(snmp_dpi_NULL_p, \frac{1}{2} /* Create first one */
 "1.3.6.1.2.3.4.5.","1.0", /* OID=1, instance=0.*/
             SNMP TYPE Integer32,
              sizeof(num1), &num1);
if (set_p) { / / \uparrow If successful, then */ first_p = set_p; /* save pointer to first */
   set_p = mkDPIset(set_p, /* chain. Next one */
                 "1.3.6.1.2.3.4.5.","1.1", /* OID=1, instance=1.*/
                 SNMP_TYPE_Integer32,
                sizeof(num2), &num2);
    if (set_p) { /*If successful, 2nd one */
       pack_p = mkDPIresponse(hdr_p, /* makes response. */
                      SNMP_ERROR_noError, /* It will also free */
                     0L, first_p; \frac{1}{2} \frac{1}{2} \frac{1}{2} \frac{1}{2} \frac{1}{2} \frac{1}{2} \frac{1}{2} \frac{1}{2} \frac{1}{2} \frac{1}{2} \frac{1}{2} \frac{1}{2} \frac{1}{2} \frac{1}{2} \frac{1}{2} \frac{1}{2} \frac{1}{2} \frac{1}{2} \frac{1}{2} \frac{1}{2} \frac{1}{2}  /* Send DPI response to agent. */
    } else { /* If 2nd mkDPIset fails, */
      fDPIset(first p); \frac{1}{2} /* it must free chain. */
    }
}
```
API introduced: V3R6

# <span id="page-21-1"></span><span id="page-21-0"></span>**mkDPIAreYouThere()--Make a DPI AreYouThere Packet**

```
 Syntax
 #include <qtossapi.h>
unsigned char *mkDPIAreYouThere( void );
 Service Program Name: QTOSSAPI
 Default Public Authority: *USE
 Threadsafe: No
```
The **mkDPIAreYouThere()** function makes a DPI AreYouThere packet and returns a pointer to the packet.

### **Parameters**

None.

# **Return Value**

*value*

The value returned is a pointer to the DPI packet.

If successful, then a pointer to a static DPI packet buffer is returned. The first two bytes of the buffer (in network byte order) contain the length of the remaining packet. The **DPI\_PACKET\_LEN()** function can be used to calculate the total length of the DPI packet.

*NULL*

If unsuccessful, then a NULL pointer is returned.

Be aware that the static buffer for the DPI packet is shared by other mkDPI*xxxx*() functions that create a serialized DPI packet.

For more information, see "SNMP Subagent Problem Determination" in the Simple Network Management

Protocol (SNMP) Support book.

# **Usage Notes**

The **mkDPIAreYouThere()** function creates a serialized DPI ARE\_YOU\_THERE packet that can then be sent to the DPI peer (normally the agent).

If your connection to the agent is still intact, the agent will send a DPI RESPONSE with SNMP\_ERROR\_DPI\_noError in the error code field and zero in the error index field. The RESPONSE will have no varbind data. If your connection is not intact, the agent may send a response with an error indication, or may not send a response at all.

## **Related Information**

- The <**qtossapi.h**> file (see [Header Files for UNIX-Type Functions](#page-86-0))
- [DPI\\_PACKET\\_LEN\(\)--Get Length of DPI Packet](#page-15-0)

## **Example**

See Code disclaimer information for information pertaining to code examples.

```
 #include <qtossapi.h>
 unsigned char *pack_p;
pack p = mkDPIAreYourThere();
 if (pack_p) {
    /* Send the packet to the agent. */
  }
 /* Wait for response with waitDPIpacket(). */ /* Normally the response should come back fairly quickly, */
  /* but it depends on the load of the agent. */
```
API introduced: V3R6

# <span id="page-23-0"></span>**mkDPIclose()--Make a DPI Close Packet**

```
 Syntax
 #include <qtossapi.h>
 unsigned char *mkDPIclose( char reason_code ); 
 Service Program Name: QTOSSAPI
 Default Public Authority: *USE
 Threadsafe: No
```
The **mkDPIclose()** function makes a DPI close packet and returns a pointer to the packet.

### **Parameters**

#### **reason\_code**

(Input) The reason for the close. See the **<qtossapi.h>** file in the QSYSINC library for the list of defined reason codes.

## **Return Value**

*value* The value returned is a pointer to the DPI packet.

If successful, then a pointer to a static DPI packet buffer is returned. The first 2 bytes of the buffer (in network byte order) contain the length of the remaining packet. The **DPI\_PACKET\_LEN()** function can be used to calculate the total length of the DPI packet.

*NULL* If unsuccessful, then a NULL pointer is returned.

Be aware that the static buffer for the DPI packet is shared by other mkDPI*xxxx*() functions that create a serialized DPI packet.

For more information, see "SNMP Subagent Problem Determination" in the Simple Network Management

Protocol (SNMP) Support book.

# **Usage Notes**

The **mkDPIclose()** function creates a serialized DPI CLOSE packet that can then be sent to the DPI peer. As a result of sending the packet, the DPI connection will be closed.

Sending a DPI CLOSE packet to the agent implies an automatic DPI UNREGISTER for all registered subtrees on the connection being closed.

## **Related Information**

- The <**qtossapi.h**> file (see [Header Files for UNIX-Type Functions](#page-86-0))
- [DPI\\_PACKET\\_LEN\(\)--Get Length of DPI Packet](#page-15-0)

# **Example**

See Code disclaimer information for information pertaining to code examples.

```
 #include <qtossapi.h>
 unsigned char *pack_p;
 pack_p = mkDPIclose(SNMP_CLOSE_goingDown);
  if (pack_p) {
     /* Send the packet to the agent. */
  }
```
API introduced: V3R6

# <span id="page-25-1"></span><span id="page-25-0"></span>**mkDPIopen()--Make a DPI Open Packet**

```
 Syntax
 #include <qtossapi.h>
 unsigned char *mkDPIopen(
     char *oid_p,
     char *description_p,
      unsigned long timeout,
      unsigned long max_varBinds,
     char character_set,
      unsigned long password_len,
     unsigned char *password_p );
 Service Program Name: QTOSSAPI
 Default Public Authority: *USE
 Threadsafe: No
```
The **mkDPIopen()** function makes a Distributed Protocol Interface (DPI) open packet and returns a pointer to the packet.

### **Parameters**

#### **oid\_p**

(Input) A pointer to a NULL-terminated character string that represents the OBJECT IDENTIFIER, which uniquely identifies the subagent.

#### **description\_p**

(Input) A pointer to a NULL-terminated character string, which is a descriptive name for the subagent. This can be any DisplayString, which basically is a byte string that contains only characters from the ASCII network virtual terminal (NVT) set.

#### **timeout**

(Input) The requested timeout for this subagent. An agent often has a limit for this value, and it will use that limit if this value is larger. A timeout of zero has a special meaning in the sense that the agent will then use its own default timeout value. The upper bound and default timeout values for DPI subagents are maintained by the SNMP agent in the subagent MIB. For details about the

subagent MIB, see "SNMP Subagent MIB" in the **Simple Network Management Protocol** book.

#### **max\_varBinds**

(Input) The maximum number of varbinds per DPI packet that the subagent is prepared to handle. The agent tries to combine up to this number of varbinds (belonging to the same subtree) in a single

DPI packet. If zero is specified, there is no explicit upper bound on the number of varbinds. In all cases, the actual number of varbinds is constrained by buffer sizes.

#### **character\_set**

(Input) The character set that you want to use for string-based data fields in the DPI packets and structures. In general, the SNMP agent communicates to all SNMP managers in NVT ASCII and stores information in its own MIBs in ASCII. However, the agent will do some translations. Currently, only DPI\_NATIVE\_CSET is supported. For the iSeries server, this is EBCDIC (coded character set identifier (CCSID) 500).

The specifics are as follows:

 $\circ$  On SET, COMMIT and UNDO requests from the agent, if the OID Structure of Management Information (SMI) type is SNMP\_TYPE\_OCTET\_STRING and the textual convention is DisplayString, the agent will translate from ASCII to EBCDIC. The **<qtossapi.h>** file contains the C-language defines for these SMI types.

**Note**: A subagent implementation with DisplayString OIDs that have read/write access should check the value\_type in the snmp\_dpi\_set\_packet (see the **<qtossapi.h>** file). If the value\_type is not equal to the SNMP\_TYPE\_DisplayString in the set request, then the agent will not have converted from ASCII to EBCDIC. In this case, the subagent should perform the translation.

- $\circ$  If the textual convention is DisplayString during the processing of a GET or GETNEXT from a subagent, the agent will convert from EBCDIC to ASCII.
- When processing a DPI open packet, the agent will translate the description (see the ❍ description\_p parameter) from EBCDIC to ASCII for storage in the subagent MIB.
- $\circ$  In the SNMP MIB II system group, there are a number of DisplayString OIDs. These are all stored in ASCII. (The Internet standard *RFC 1213*, "Management Information Base for Network Management of TCP/IP-based internets: MIB-II", defines MIB II and the system group as well as other groups.)

#### **password\_len**

(Input) The length (in bytes) of an optional password. For the iSeries server agent, subagents do not need to supply a password. If not, then a zero length may be specified.

#### **password\_p**

(Input) A pointer to an byte string that represents the password for this subagent. This corresponds to an SNMP agent community name. A password may include any character value, including the NULL character. If the password\_len is zero, then this can be a NULL pointer.

### **Return Value**

*value* The value returned is a pointer to the DPI packet.

If successful, then a pointer to a static DPI packet buffer is returned. The first 2 bytes of the buffer (in network byte order) contain the length of the remaining packet. The **DPI\_PACKET\_LEN()** function can be used to calculate the total length of the DPI packet. NULL If unsuccessful, then a NULL pointer is returned.

Be aware that the static buffer for the DPI packet is shared by other mkDPI*xxxx*() functions that create a serialized DPI packet.

For more information, see "SNMP Subagent Problem Determination" in the Simple Network Management

Protocol book.

# **Usage Notes**

The **mkDPIopen()** function creates a serialized DPI OPEN packet that can then be sent to the SNMP agent.

The SNMP agent will send a DPI response packet back to the subagent with a code that can be used to determine if the open request was successful. This will be one of the SNMP\_ERROR\_DPI\_\* return codes found in **<qtossapi.h>**. Following receipt of this response packet, the subagent will need to call the **pDPIpacket()** to parse this DPI packet. The error\_code should be checked.

If the error code is SNMP\_ERROR\_DPI\_duplicateSubAgentIdentifier, then another subagent with the same subagent OID has already sent an open DPI packet and the SA MIB OID saAllowDuplicateIDs is 2 (No). Either choose a different OID for this subagent, change saAllowDuplicateIDs to 1 (Yes) or stop the other subagent that has the requested identifier. The **fDPIparse()** function would normally be called after that to free the parsed DPI response packet. For information about saAllowDuplicateIDs, see "SNMP

Subagent MIB" in the **Simple Network Management Protocol** book.

# **Related Information**

- The <**qtossapi.h**> file (see [Header Files for UNIX-Type Functions](#page-86-0))
- [DPI\\_PACKET\\_LEN\(\)--Get Length of DPI Packet](#page-15-0)
- [fDPIparse\(\)--Free Storage from DPI Packet Parse](#page-17-0)
- [pDPIpacket\(\)--Parse a DPI Packet](#page-44-0)

## **Example**

See Code disclaimer information for information pertaining to code examples.

```
 #include <qtossapi.h>
 unsigned char *pack_p;
 pack_p = mkDPIopen("1.3.6.1.2.3.4.5",
                "Sample DPI sub-agent"
                0L,2L, DPI_NATIVE_CSET,
               0, (char *)0);
```

```
 if (pack_p) {
   /* Send packet to the agent. */
 }
```
API introduced: V3R6

# <span id="page-29-0"></span>**mkDPIregister()--Make a DPI Register Packet**

```
 Syntax
 #include <qtossapi.h>
 unsigned char *mkDPIregister(
    unsigned short timeout,
    long int priority,
    char *group_p,
    char bulk_select);
 Service Program Name: QTOSSAPI
 Default Public Authority: *USE
 Threadsafe: No
```
The **mkDPIregister()** function makes a Distributed Protocol Interface (DPI) register packet and returns a pointer to the packet.

### **Parameters**

#### **timeout**

(Input) The requested timeout in seconds. An agent often has a limit for this value, and it will use that limit if this value is larger. The value zero has special meaning in the sense that it tells the agent to use the timeout value that was specified in the DPI OPEN packet.

#### **priority**

(Input) The requested priority, relative to other DPI subagents. This field may contain any of these values:

- *-1* The best available priority.
- *0* A better priority than the highest priority currently registered. Use this value to obtain the SNMP DPI version 1 behavior.
- *nnn* Any other positive value. You will receive that priority if available; otherwise, the next best priority that is available.

#### **group\_p**

(Input) A pointer to a NULL-terminated character string that represents the subtree to be registered. This group ID must have a trailing dot.

#### **bulk\_select**

(Input) Whether you want the agent to pass GETBULK on to the subagent or to map them into multiple GETNEXT requests. The possible value follows:

*DPI\_BULK\_NO* Do not pass any GETBULK requests, but instead map a GETBULK request into multiple GETNEXT requests.

### **Return Value**

*value* The **mkDPIregister()** function was successful. The value returned is a pointer to the DPI packet.

If successful, then a pointer to a static DPI packet buffer is returned. The first 2 bytes of the buffer (in network byte order) contain the length of the remaining packet. The DPI\_PACKET\_LEN function can be used to calculate the total length of the DPI packet.

*NULL* **The mkDPIregister()** function was not successful.

If unsuccessful, then a NULL pointer is returned.

Be aware that the static buffer for the DPI packet is shared by other mkDPI*xxxx*() functions that create a serialized DPI packet.

For more information, see "SNMP Subagent Problem Determination" in the Simple Network Management

 $Protocol$  book.

## **Usage Notes**

The mkDPIregister() function creates a serialized DPI REGISTER packet that can then be sent to the SNMP agent.

The SNMP agent will send a DPI response packet back to the subagent with a code that can be used to determine if the register request was successful. This will be one of the SNMP\_ERROR\_DPI\_\* return codes found in **<qtossapi.h>**. Following receipt of this response packet, the subagent will need to call the **pDPIpacket()** to parse the incoming DPI packet and to check the response packet error\_code. Then, **fDPIparse()** would normally be called to free the parsed DPI packet.

If the response from the SNMP agent is SNMP\_ERROR\_DPI\_higherPriorityRegistered, then a DPI subagent has already registered the same subtree at a higher priority than requested in this call. If so, this subagent will be contained in the subagent Management Information Base (MIB), and using an appropriate SNMP management application, you can determine its priority. You may want to consider requesting a higher priority or even -1 (best available) for your subagent.

If the response from the SNMP agent is SNMP\_ERROR\_DPI\_alreadyRegistered, then the requested subtree registration was for a portion of the overall MIB that is supported by an SNMP agent directly or by other system-implemented programs. Generally, registration of any subtree root, which would have the effect of masking all or portions of these subtrees (if allowed to occur), is prohibited.

Not all protected subtrees are currently supplied on the iSeries server, although most are. If a subtree is currently not supplied, then the first subagent that dynamically registers it will be allowed, and later subagents will be disallowed. Refer to the "OS/400 SNMP Agent Set Processing and Supported SNMP MIBs" in the **Simple Network Management Protocol** book for information on the MIB groups currently supplied with OS/400.

Following are the protected subtrees and the associated MIB name:

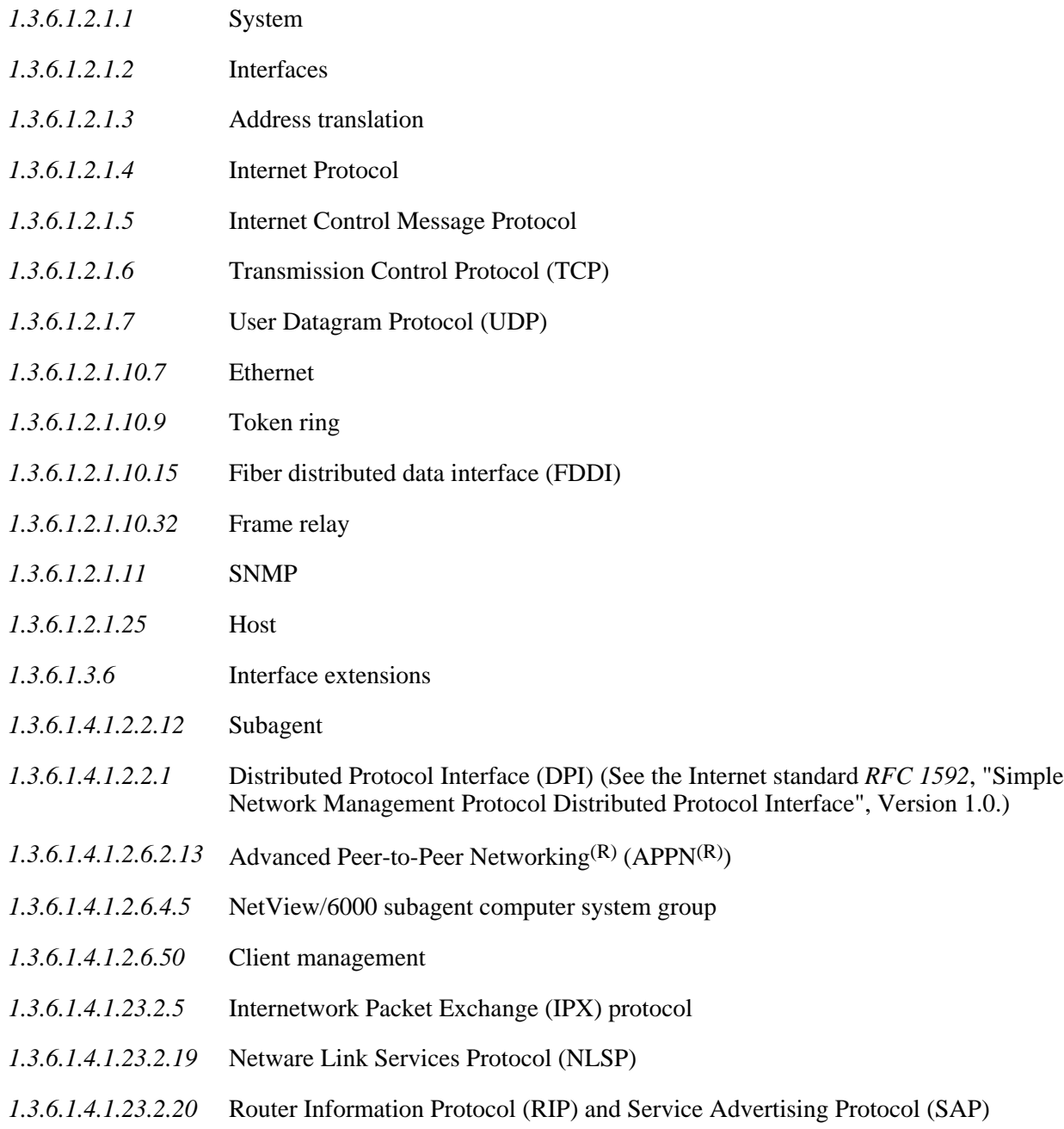

# **Related Information**

- The <**qtossapi.h**> file (see [Header Files for UNIX-Type Functions](#page-86-0))
- [DPI\\_PACKET\\_LEN\(\)--Get Length of DPI Packet](#page-15-0)
- [fDPIparse\(\)--Free Storage from DPI Packet Parse](#page-17-0)
- [pDPIpacket\(\)--Parse a DPI Packet](#page-44-0)

# **Example**

See Code disclaimer information for information pertaining to code examples.

```
 #include <qtossapi.h>
 unsigned char *pack_p;
 pack_p = mkDPIregister(0,0L,"1.3.6.1.2.3.4.5.",
                         DPI_BULK_NO);
 if (pack_p) {
    /* Send packet to agent and await response. */
 }
```
API introduced: V3R6

# <span id="page-33-0"></span>**mkDPIresponse()--Make a DPI Response Packet**

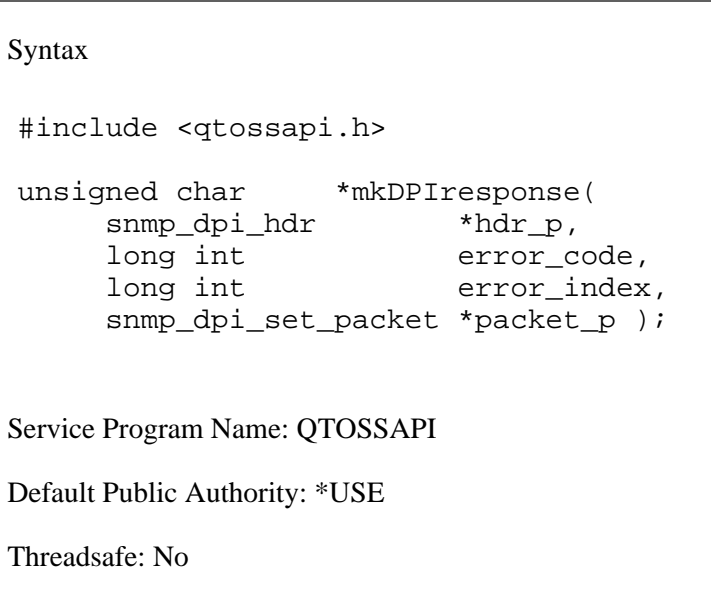

The **mkDPIresponse()** function makes a DPI response packet and returns a pointer to the packet.

# **Parameters**

#### **hdr\_p**

(Input) A pointer to the snmp\_dpi\_hdr structure of the DPI request to which this DPI packet will be the response. The function uses this structure to copy the packet id and the DPI version and release so that the DPI packet is correctly formatted as a response.

#### **error\_code**

(Input) The error code from the **<qtossapi.h>** file.

#### **error\_index**

(Input) The first varbind in error. Counting starts at 1 for the first varbind. This field should be zero if there is no error.

#### **packet\_p**

(Input) A pointer to a chain of snmp\_dpi\_set\_packet structures. This partial structure will be freed by the mkDPIresponse() function. Therefore, on return, you cannot refer to it anymore. Pass a NULL pointer if there are no varbinds to be returned.

## **Return Value**

*value* The value returned is a pointer to the DPI packet.

If successful, then a pointer to a static DPI packet buffer is returned. The first 2 bytes of the buffer (in network byte order) contain the length of the remaining packet. The **DPI\_PACKET\_LEN()** function can be used to calculate the total length of the DPI packet.

*NULL* If unsuccessful, then a NULL pointer is returned.

Be aware that the static buffer for the DPI packet is shared by other mkDPI*xxxx*() functions that create a serialized DPI packet.

For more information, see "SNMP Subagent Problem Determination" in the book Simple Network

Management Protocol book.

## **Usage Notes**

The **mkDPIresponse()** function is used by a subagent to prepare a DPI RESPONSE packet to a GET, GETNEXT, SET, COMMIT, or UNDO request. The resulting packet can be sent to the SNMP agent.

Unnecessary free operations may result in an MCH6902 (type 2). If this occurs, remove the call to **fDPIset()**.

# **Related Information**

- The <**qtossapi.h**> file (see [Header Files for UNIX-Type Functions](#page-86-0))
- [DPI\\_PACKET\\_LEN\(\)--Get Length of DPI Packet](#page-15-0)

## **Example**

See Code disclaimer information for information pertaining to code examples.

```
 #include <qtossapi.h>
unsigned char *pack_p;
snmp_dpi_hdr *hdr p;
 snmp_dpi_set_packet *set_p;
long int mum;
hdr_p = pDPIpacket(pack_p); /* Parse incoming packet. */
                             /* Assume it's in pack p. */if (hdr p) {
    /* Analyze packet, assume GET, no error. */
    set_p = mkDPIset(snmp_dpi_set_packet_NULL_p,
                    "1.3.6.1.2.3.4.5.", "1.0",
```

```
 SNMP_TYPE_Integer32,
                      sizeof(num), &num);
    if (set_p) {
       pack_p = mkDPIresponse(hdr_p,
                      SNMP_ERROR_noError, 0L, set_p);
       if (pack_p) {
          /* Send packet to subagent. */
       }
   }
 }
```
API introduced: V3R6
# <span id="page-36-0"></span>**mkDPIset()--Make a DPI Set Packet**

```
 Syntax
 #include <qtossapi.h>
 snmp_dpi_set_packet *mkDPIset(
     snmp_dpi_set_packet *packet_p,
    char *group_p,
    char *instance_p,
    int value_type,
    int value_len,
    void *value_p );
 Service Program Name: QTOSSAPI
 Default Public Authority: *USE
 Threadsafe: No
```
The **mkDPIset()** function makes a DPI set structure and adds it to a chained list of set structures if previous calls have been made.

## **Parameters**

#### **packet\_p**

(Input) A pointer to a chain of snmp\_dpi\_set\_packet structures. Pass a NULL pointer if this is the first structure to be created. Typically, to handle multiple varbinds, this routine will be called repeatedly with this parameter having as its value the result returned from the previous call. Each new snmp\_dpi\_set\_packet will be chained at the end.

#### **group\_p**

(Input) A pointer to a NULL-terminated character string that represents the registered subtree that caused this GET request to be passed to this DPI subagent. The subtree must have a trailing dot.

#### **instance\_p**

(Input) A pointer to a NULL-terminated character string that represents the rest (the piece following the subtree part) of the OBJECT IDENTIFIER of the variable instance being accessed. Use of the term instance\_p here should not be confused with an OBJECT instance because this instance\_p string may consist of a piece of the OBJECT IDENTIFIER plus the INSTANCE **IDENTIFIER** 

#### **value\_type**

(Input) The type of the value.

See the **<qtossapi.h>** file for a list of currently defined value types.

#### **value\_len**

(Input) A signed integer that specifies the length (in bytes) of the value pointed to by the value\_p parameter. The length may be zero if the value is of type SNMP\_TYPE\_NULL.

#### **value\_p**

(Input) A pointer to the actual value. This parameter may contain a NULL pointer if the value is of (implicit or explicit) type SNMP\_TYPE\_NULL.

### **Return Value**

*value* The value returned is a pointer to the DPI packet.

If successful, then a pointer to a static DPI packet buffer is returned. The first 2 bytes of the buffer (in network byte order) contain the length of the remaining packet. The **DPI\_PACKET\_LEN()** function can be used to calculate the total length of the DPI packet.

*NULL* If unsuccessful, then a NULL pointer is returned.

For more information, see "SNMP Subagent Problem Determination" in the Simple Network Management

Protocol  $\mathbb{R}$  book.

## **Usage Notes**

The **mkDPIset()** function is used at the subagent side to prepare a chain of one or more snmp\_dpi\_set\_packet structures. This chain is then later used to create a DPI packet, using a call to **mkDPIresponse()** or **mkDPItrap()**, which can then be sent to an SNMP agent. Each occurrence of an snmp dpi set packet corresponds to a varbind in a protocol data unit (PDU).

This function is unlike the other subagent APIs that have names beginning mkDPI, in that this function does not make a DPI packet that can be sent directly. Hence, it returns a pointer to an snmp\_dpi\_set\_packet rather than a char  $*$  (as do the other mkDPI functions).

Note that if the nth  $(n > 1)$  call to this function fails for some reason, the pointer to the chain of previously built snmp\_dpi\_set\_packet structures will be lost unless the caller saves it.

### **Related Information**

- The <**qtossapi.h**> file (see [Header Files for UNIX-Type Functions](#page-86-0))
- [DPI\\_PACKET\\_LEN\(\)--Get Length of DPI Packet](#page-15-0)
- [fDPIset\(\)--Free Storage from DPI Set Packet](#page-19-0)
- [mkDPIresponse\(\)--Make a DPI Response Packet](#page-33-0)

● [mkDPItrap\(\)--Make a DPI Trap Packet](#page-39-0)

## **Example**

See Code disclaimer information for information pertaining to code examples.

```
 #include <qtossapi.h>
unsigned char *pack_p;
 snmp_dpi_hdr *hdr_p;
 snmp_dpi_set_packet *set_p;
long int num;
hdr_p = pDPIpacket(pack_p) \qquad /* Parse incoming packet. */
                                /* Assume it's in pack_p. */
 if (hdr_p) {
    /* Analyze packet, assume GET, no error. */
    set_p = mkDPIset(snmp_dpi_set_packet_NULL_p,
                     "1.3.6.1.2.3.4.5.", "1.0",
                     SNMP_TYPE_Integer32,
                     sizeof(num), &num);
    if (set_p) {
       pack_p = mkDPIresponse(hdr_p,
                     SNMP_ERROR_noError,
                    0L, set_p);
       if (pack_p)
          /* Send packet to subagent. */
       }
    }
```
API introduced: V3R6

# <span id="page-39-0"></span>**mkDPItrap()--Make a DPI Trap Packet**

```
 Syntax
 #include <qtossapi.h>
 unsigned char *mkDPItrap(
     long int generic,
     long int specific,
      snmp_dpi_set_packet *packet_p,
     char *enterprise_p );
 Service Program Name: QTOSSAPI
 Default Public Authority: *USE
 Threadsafe: No
```
The **mkDPItrap()** function makes a DPI trap packet and returns a pointer to the packet.

### **Parameters**

#### **generic**

(Input) The generic trap type. The range of this value is 0 through 6, where 6 (enterpriseSpecific) is the type that is probably used most by DPI subagent programmers. The values 0 through 5 are well-defined standard SNMP traps.

#### **specific**

(Input) The (enterprise) specific trap type. This can be any value that is valid for the Management Information Base (MIB) subtrees that the subagent implements.

#### **packet\_p**

(Input) A pointer to a chain of snmp\_dpi\_set\_structures that represents the varbinds to be passed with the trap. This partial structure will be freed by the mkDPItrap() function; therefore, you cannot refer to it anymore on completion of the call. A NULL pointer means that there are no varbinds to be included in the trap.

#### **enterprise\_p**

(Input) A pointer to a NULL-terminated character string that represents the enterprise ID (OBJECT IDENTIFIER) for which this trap is defined. A NULL pointer can be used. In this case, the subagent Identifier as passed in the DPI OPEN packet will be used when the agent receives the DPI TRAP packet.

**Note**: This OID must not end in a period (.).

## **Return Value**

*value* The value returned is a pointer to the DPI packet.

If successful, then a pointer to a static DPI packet buffer is returned. The first 2 bytes of the buffer (in network byte order) contain the length of the remaining packet. The **DPI\_PACKET\_LEN()** function can be used to calculate the total length of the DPI packet.

*NULL* If unsuccessful, then a NULL pointer is returned.

Be aware that the static buffer for the DPI packet is shared by other mkDPI*xxxx*() functions that create a serialized DPI packet.

For more information, see "SNMP Subagent Problem Determination" in the Simple Network Management

Protocol book.

# **Usage Notes**

The **mkDPItrap()** function is used at the subagent side to prepare a DPI TRAP packet. The resulting packet can be sent to the SNMP agent.

Unnecessary free operations may result in an MCH6902 (type 2). If this occurs, remove the call to **fDPIset()**.

# **Related Information**

- The <**qtossapi.h**> file (see [Header Files for UNIX-Type Functions](#page-86-0))
- [DPI\\_PACKET\\_LEN\(\)--Get Length of DPI Packet](#page-15-0)

## **Example**

```
 #include <qtossapi.h>
unsigned char *pack_p;
 snmp_dpi_set_packet *set_p;
long int num;
 set_p = mkDPIset(snmp_dpi_set_packet_NULL_p,
                  "1.3.6.1.2.3.4.5.", "1.0",
                  SNMP_TYPE_Integer32,
                  sizeof(num), &num);
 if (set_p) {
  pack p = mkDPItrap(6,1,set p, (char * )0); if (pack_p) {
       /* Send packet to subagent. */
    }
```
API introduced: V3R6

# **mkDPIunregister()--Make a DPI Unregister Packet**

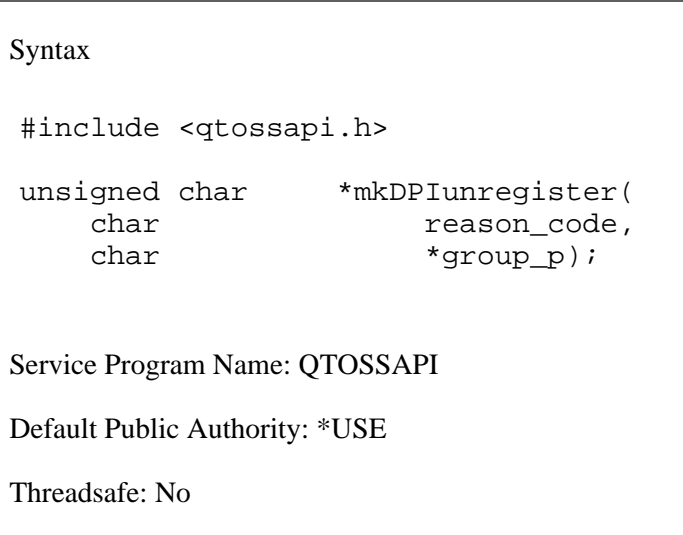

The **mkDPIunregister()** function makes a DPI unregister packet and returns a pointer to the packet.

### **Parameters**

#### **reason\_code**

(Input) The reason for the unregister operation. See the **<qtossapi.h>** file for a list of defined reason codes.

#### **group\_p**

(Input) A pointer to a NULL-terminated character string that represents the subtree to be unregistered. The subtree must have a trailing dot.

### **Return Value**

*pointer value* The **mkDPIunregister()** function was successful. The value returned is a pointer to the DPI packet.

> If successful, then a pointer to a static DPI packet buffer is returned. The first 2 bytes of the buffer (in network byte order) contain the length of the remaining packet. The **DPI\_PACKET\_LEN()** function can be used to calculate the total length of the DPI packet.

*NULL* The **mkDPIunregister()** function was not successful.

If unsuccessful, then a NULL pointer is returned.

Be aware that the static buffer for the DPI packet is shared by other mkDPI*xxxx*() functions that create a serialized DPI packet.

For more information, see "SNMP Subagent Problem Determination" in the Simple Network Management

 **book.** 

# **Usage Notes**

The **mkDPIunregister()** function creates a serialized DPI UNREGISTER packet that can then be sent to the SNMP agent. Normally, the SNMP peer then sends a DPI RESPONSE packet back, which details if the unregister was successful or not.

# **Related Information**

- The <**qtossapi.h**> file (see [Header Files for UNIX-Type Functions](#page-86-0))
- [DPI\\_PACKET\\_LEN\(\)--Get Length of DPI Packet](#page-15-0)

## **Example**

```
 #include <qtossapi.h>
 unsigned char *pack_p;
 pack_p = mkDPIunregister(
                SNMP_UNREGISTER_goingDown,
                "1.3.6.1.2.3.4.5.");
 if (pack_p) {
    /* Send packet to agent or subagent and await response. */
 }
```
API introduced: V3R6

# <span id="page-44-0"></span>**pDPIpacket()--Parse a DPI Packet**

#### Syntax

```
 #include <qtossapi.h>
 snmp_dpi_hdr *pDPIpacket( unsigned char *packet_p ); 
 Service Program Name: QTOSSAPI
 Default Public Authority: *USE
 Threadsafe: No
```
The **pDPIpacket()** function parses a serialized Distributed Protocol Interface (DPI) packet to make it available for processing by the subagent.

### **Parameters**

#### **packet\_p**

(Input) A pointer to a serialized (incoming) DPI packet.

## **Return Value**

*pointer value* The **pDPIpacket()** function was successful. The value returned is a pointer to the DPI packet.

> If successful, a pointer to the snmp\_dpi\_hdr structure is returned. Storage for the structure has been dynamically allocated, and it is the caller's responsibility to free it when no longer needed. You can use the **fDPIparse()** function to free the structure.

*NULL* The **pDPIpacket()** function was not successful.

If unsuccessful, a NULL pointer is returned.

For more information, see "SNMP Subagent Problem Determination" in the Simple Network Management Protocol (SNMP) Support book.

# **Usage Notes**

The **pDPIpacket()** function parses the buffer that is pointed to by the packet\_p parameter. It ensures that the buffer contains a valid DPI packet and that the packet is for a DPI version and release that is supported by the DPI functions in use.

Typical follow-on processing will examine the packet\_type in the returned snmp\_dpi\_hdr, and take various actions to process the various types of DPI packets that may arrive. A subagent would normally expect to handle all the possible DPI packet types listed in **<qtossapi.h>**, except SNMPv2 types (SNMP\_DPI\_GETBULK and SNMP\_DPI\_TRAPV2), and types sent only to SNMP agents (SNMP\_DPI\_OPEN, SNMP\_DPI\_REGISTER, SNMP\_DPI\_TRAP, and SNMP\_DPI\_INFORM). Note that a close or unregister packet can be sent from an agent to the subagent. And if the subagent receives an are-you-there packet, it should build and send a response packet with the proper error\_code.

## **Related Information**

- The <**qtossapi.h**> file (see [Header Files for UNIX-Type Functions](#page-86-0))
- [fDPIparse\(\)--Free Storage from DPI Packet Parse](#page-17-0)
- [pDPIpacket\(\)--Parse a DPI Packet](#page-44-0)

# **Example**

See Code disclaimer information for information pertaining to code examples.

```
 #include <qtossapi.h>
  unsigned char *pack p;
  snmp_dpi_hdr *hdr_p;
  hdr_p = pDPIpacket(pack_p); \frac{1}{2} /* Parse incoming packet. */
                                              /* Assume it's in pack_p. */
  if (hdr p) {
       /* Analyze packet, and handle it. */
      switch( hdr p->packet type) {
          \begin{matrix} \cdot & \cdot \\ \cdot & \cdot \\ \cdot & \cdot \end{matrix} }
   }
```
API introduced: V3R6

# **receiveDPIpacket()--Receive a DPI Packet from the SNMP Agent**

```
 Syntax
 #include <qtossapi.h>
 int receiveDPIpacket(
                            *dataq_msg_p,
            void *dpi_msg_p,
            unsigned long int *length_p );
 Service Program Name: QTOSSAPI
 Default Public Authority: *USE
 Threadsafe: No
```
The **receiveDPIpacket()** function obtains a copy of a DPI packet sent by the SNMP agent to the subagent, and returns the DPI packet to the caller.

# **Authorities**

Unlike the **waitDPIpacket**() function, this function does not actually refer to the subagent, sdata queue.

# **Parameters**

#### **dataq\_msg\_p**

(Input) A pointer to the data queue message that was sent to the subagent to tell it that a DPI packet is pending. Note that the message must have already been received from the data queue by the subagent and placed in a buffer. This is a pointer to that message in the buffer. Use of this function assumes that the data queue messages are handled directly by the subagent,s own code. See **waitDPIpacket()** for an alternative.

The sa\_dataq\_msg structure is defined in the **<qtossapi.h>** file.

#### **dpi\_msg\_p**

(I/O) A pointer to a buffer set up by the subagent that will contain the DPI serialized packet on successful return from this routine.

#### **length\_p**

(Output) A pointer to an integer that will contain the length of the DPI packet contained in the subagent,s buffer on successful return.

## **Return Value**

The return values are defined in the **<qtossapi.h>** file.

*0 snmpsa\_RC\_ok*

The call was successful.

*-1 snmpsa\_RC\_err*

An exception occurred. Check the subagent job log for the exception information, correct the condition, and resubmit the subagent job. (This return code is only used when a more specific return code is not available.)

*-2 snmpsa\_RC\_noagent*

The SNMP agent is not available.

*-3 snmpsa\_RC\_mismatch*

A previous DPI packet was found. The subagent may want to process this packet or call **receiveDPIpacket()** again to get the next packet. See any messages in the job log and correct any errors that are indicated, then retry the operation.

*-5 snmpsa\_RC\_nonagentmsg*

The data queue message is not from the SNMP agent. (There is no DPI packet pending.)

*-7 snmpsa\_RC\_parmerr*

A parameter error occurred, probably a null pointer.

*-8 snmpsa\_RC\_lengtherr*

A parameter was an incorrect length.

*-9 snmpsa\_RC\_buffer*

Check the job log of the subagent for MCH3802. If found, the problem was likely due to agent workload, and the subagent can retry the request. If a different exception is found, see any messages in the job log, correct any errors that are indicated, and then retry the operation.

*-12 snmpsa\_RC\_connectfirst*

The subagent must connect to the SNMP agent before making this call.

For more information, see "SNMP Subagent Problem Determination" in the **Simple Network Management** 

 $Protocol$  book.

# **Usage Notes**

The **receiveDPIpacket()** function obtains a copy of a DPI packet sent to the subagent. The copy is placed in a buffer owned by the subagent.

Use of this function by a subagent requires that the subagent programmer must wait for and receive the prompting message on the subagent,s data queue. An alternative is to use the **waitDPIpacket()** function, which handles the data queue for the subagent and also receives the DPI packet.

# **Related Information**

- The <**qtossapi.h**> file (see [Header Files for UNIX-Type Functions](#page-86-0))
- [waitDPIpacket\(\)--Wait for a DPI Packet](#page-52-0)

# **Example**

See Code disclaimer information for information pertaining to code examples.

```
 #include <qtossapi.h>
 #define MAX_MSG_SIZE 4096
 char dpibuff[MAX_MSG_SIZE],
           dataqbuff[80];
int rc, len;
\frac{1}{x} Wait for message on data queue. When it arrives... \frac{x}{x} QRCVDTAQ( ... )
 /* Handle exceptions. */
 rc = receiveDPIpacket( &dataqbuff[0],
                        &dpibuff[0], &len );
 if (rc) {
    /* Handle exceptions. */
 }
```
API introduced: V3R6

# **sendDPIpacket()--Send a DPI Packet to the SNMP Agent**

```
 Syntax
 #include <qtossapi.h>
 int sendDPIpacket( void *dpimsg_p, int length ); 
 Service Program Name: QTOSSAPI
 Default Public Authority: *USE
 Threadsafe: No
```
The **sendDPIpacket()** function sends a copy of a Distributed Protocol Interface (DPI) packet to the SNMP agent (on the same iSeries server as the subagent).

### **Parameters**

#### **dpimsg\_p**

(Input) A pointer to the serialized DPI packet.

#### **length**

(Input) The length in bytes of the DPI packet to be sent.

## **Return Value**

The return values are defined in the **<qtossapi.h>** file.

*0 snmpsa\_RC\_ok*

The routine was successful.

*-1 snmpsa\_RC\_err*

An exception occurred. Check the subagent job log for the exception information, correct the condition, and resubmit the subagent job. (This return code is only used when a more specific return code is not available.)

*-2 snmpsa\_RC\_noagent*

The SNMP agent is not available.

*-4 snmpsa\_RC\_timedout*

An internal time-out occurred. See the job log for further information about the exception.

*-7 snmpsa\_RC\_parmerr*

A parameter error occurred, probably a null pointer.

*-8 snmpsa\_RC\_lengtherr*

The length parameter may be incorrect, or the DPI packet to be sent is longer than the maximum length supported, or the length specified is not a positive number. See any messages in the job log and correct any errors that are indicated, then retry the operation.

*-9 snmpsa\_RC\_buffer*

If the subagent was trying to send a response to an SNMP agent request (for example, using get packets), it cannot be sent. The subagent may continue. (The SNMP manager may retry the original request.) If the subagent was trying to send a subagent-initiated packet (for example, using open or register packets), then a dynamic buffer was unavailable, probably due to agent workload. The subagent may try to send the packet again.

*-11 snmpsa\_RC\_canttrap*

A trap cannot be sent to the SNMP agent at this time, probably due to pending agent workload. The subagent may retry.

*-12 snmpsa\_RC\_connectfirst*

The subagent must connect to the SNMP agent before making this call.

For more information, see "SNMP Subagent Problem Determination" in the >Simple Network Management Protocol ...

### **Usage Notes**

The **sendDPIpacket()** function sends a copy of a DPI packet that was sent to the SNMP agent.

### **Related Information**

● The <**qtossapi.h**> file (see [Header Files for UNIX-Type Functions](#page-86-0))

### **Example**

See Code disclaimer information for information pertaining to code examples.

```
 #include <qtossapi.h>
 unsigned char *pack_p;
```

```
int rc;
 pack_p = mkDPIopen("1.3.6.1.2.3.4.5",
               "Sample DPI sub-agent"
               0L,2L, DPI_NATIVE_CSET,
              0,(char *)0);
 if (pack_p) {
    /* Send packet to the agent. */
    rc = sendDPIpacket( pack_p, DPI_PACKET_LEN(pack_p) );
 }
```
API introduced: V3R6

# <span id="page-52-0"></span>**waitDPIpacket()--Wait for a DPI Packet**

```
 Syntax
 #include <qtossapi.h>
 int waitDPIpacket(
        long int timeout,
        void *dpimsgbuff_p,
         unsigned long int *length );
 Service Program Name: QTOSSAPI
 Default Public Authority: *USE
 Threadsafe: No
```
The **waitDPIpacket()** function waits for a message on the data queue with which the subagent has previously connected (see [connectSNMP\(\)--Establish Connection with SNMP Agent](#page-5-0)). When a Distributed Protocol Interface (DPI) packet arrives, this function receives the packet and copies it to a subagent buffer.

## **Authorities**

So that the subagent can receive messages from the SNMP agent, the following conditions must be met:

• The SNMP agent job must have write access to the data queue. If you suspect a problem with the data queue, check the job log of the SNMP agent job (QTMSNMP in subsystem QSYSWRK) for TCP4041 messages with reason code 001.

# **Parameters**

#### **timeout**

(Input) The number of seconds that the subagent is willing to wait for a message (a call to this function will block the subagent until a message is received or until this timeout is reached).

Possible values have the indicated meaning;

- *< 0* Unlimited wait
- *0* No wait. This causes an immediate return if a data queue message is not present.
- *> 0* The number of seconds to wait (maximum is 99999).

#### **dpimsgbuff\_p**

(I/O) A pointer to a buffer that is owned by the subagent. This will contain the serialized packet

from the SNMP agent when *snmpsa\_RC\_ok* is returned. The maximum length of a DPI packet is SNMP\_DPI\_BUFSIZE, defined in the **<qtossapi.h>** file. The buffer will contain the data queue message itself if that message is not from the SNMP agent, and **waitDPIpacket()** will return *snmpsa\_RC\_nonagentmsg*.

#### **length**

(Output) When *snmpsa\_RC\_ok* is returned, the length (in bytes) of the DPI packet received. When *snmpsa\_RC\_nonagentmsg* is returned, the length of the data queue message. Otherwise, this value is 0.

### **Return Value**

The return values are defined in the **<qtossapi.h>** file.

*0 snmpsa\_RC\_ok*

The routine was successful.

*-1 snmpsa\_RC\_err*

An exception occurred. Check the subagent job log for the exception information, correct the condition, and resubmit the subagent job. (This return code is only used when a more specific return code is not available.)

*-2 snmpsa\_RC\_noagent*

The SNMP agent is not available.

*-3 snmpsa\_RC\_mismatch*

A previous DPI packet was found. The subagent may want to process this packet or call the **receiveDPIpacket()** function again to get the next packet.

*-4 snmpsa\_RC\_timedout*

No message was received within the specified timeout.

*-5 snmpsa\_RC\_nonagentmsg*

A data queue message arrived that is not from the SNMP agent.

*-6 snmpsa\_RC\_dqinvalid*

The subagent data queue or library is invalid. This refers to the data queue and library used in the **connectSNMP()** call.

*-7 snmpsa\_RC\_parmerr*

A parameter error occurred, probably a null pointer.

*-8 snmpsa\_RC\_lengtherr*

A parameter was an incorrect length.

*-9 snmpsa\_RC\_buffer*

Check the job log of the subagent for MCH3802. If found, the problem was likely due to agent workload, and the subagent can retry the request. If a different exception is found, see any messages in the job log, correct any errors that are indicated, and then retry the operation.

*-12 snmpsa\_RC\_connectfirst*

The subagent must connect to the SNMP agent before making this call.

For more information, see "SNMP Subagent Problem Determination" in the Simple Network Management

Protocol book.

### **Usage Notes**

The **waitDPIpacket()** function waits for a message on the data queue that the subagent specified on the **connectSNMP()** call. When a data queue message is received, the corresponding DPI packet is copied to the specified subagent buffer.

If a data queue message arrives that is not from the SNMP agent, then it is returned in the buffer and the code *snmpsa\_RC\_nonagentmsg* is returned.

### **Related Information**

- The <**qtossapi.h**> file (see [Header Files for UNIX-Type Functions](#page-86-0))
- [connectSNMP\(\)--Establish Connection with SNMP Agent](#page-5-0)
- [pDPIpacket\(\)--Parse a DPI Packet](#page-44-0)

### **Example**

See Code disclaimer information for information pertaining to code examples.

```
 #include <qtossapi.h>
 #define MAX_LEN 4096
 #define waitTIMEOUT 300
unsigned char *pack_p,
                dpimsgbuff[MAX_LEN];<br>*hdr_p;
snmp_dpi_hdr
 snmp_dpi_set_packet *set_p;
long int num, length;
for(;;) {
   rc = waitDPIpacket( waitTIMEOUT,
```

```
 if (rc<0) {
          /* Handle exceptions. */
 }
     else {
        hdr_p = pDPIpacket(pack_p); /* Parse incoming packet. */
                                          /* Assume it's in pack_p. */
         if (hdr_p) {
            /* Analyze packet, assume GET, no error. */
            set_p = mkDPIset(snmp_dpi_set_packet_NULL_p,
                              "1.3.6.1.2.3.4.5.", "1.0",
                              SNMP_TYPE_Integer32,
                             sizeof(num), &num);
            if (set_p) {
              pack\_p = mkDPIresponse(hdr\_p,
                              SNMP_ERROR_noError, 0L, set_p);
               if (pack_p) {
                  /* Send packet to subagent. */
               } /*end if*/
            } /*end if*/
         } /*end if*/
      } /*end else*/
  } /*end for*/
```
&dpimsgbuff[0], length );

#### API introduced: V3R6

# **Simple Network Management Protocol (SNMP) Manager APIs**

The SNMP Manager APIs are:

- [snmpGet\(\)](#page-57-0) (Retrieve MIB objects) is used to get one or more management information base (MIB) objects from an SNMP agent or subagent on a local or remote system.
- [snmpGetnext\(\)](#page-63-0) (Retrieve next MIB object) is used to get the value of one or more management information base (MIB) objects from an SNMP agent or subagent on a local or remote system.
- [snmpSet\(\)](#page-69-0) (Set MIB objects) is used to set one or more management information base (MIB) objects in an SNMP agent or subagent on a local or remote system.

**Note:** These functions use header (include) files from the library QSYSINC, which is optionally installable. Make sure QSYSINC is installed on your system before using any of the functions. All of the SNMP manager APIs use header file **qtomeapi.h**. You can see this source in source file H, member name QTOMEAPI, in the QSYSINC library.

For examples that use the SNMP manager APIs, see [Using SNMP Manager APIs--Example.](#page-75-0)

For information about trap support, see [SNMP Trap Support](#page-80-0).

SNMP managing applications typically use APIs to establish communication with local or remote SNMP agents, and then call other APIs to retrieve or modify MIB objects managed by those agents. The OS/400 SNMP manager APIs accomplish both of these tasks within the same API. Three manager APIs are provided to perform the SNMP GET, GETNEXT, and SET operations. In general, all three APIs are blocked. That is, when the application calls these APIs, the API constructs a proper SNMP message, delivers it to the proper SNMP agent, waits, decodes the response from the agent, and delivers the information to the application. No processing occurs in the application until the API delivers this information or times out. The communications mechanism between the manager APIs and agents uses sockets. Therefore, both systems need to support sockets.

Application programmers who are writing network management applications can use the snmpGet(), snmpGetnext(), and snmpSet() SNMP APIs to retrieve and set management information base (MIB) data so that they can manage their systems and networks. Programmers should have a strong understanding of network management, SNMP, and some transport protocol such as Transmission Control Protocol/Internet Protocol (TCP/IP).

# <span id="page-57-0"></span>**snmpGet()--Retrieve MIB Objects**

```
 Syntax
 #include <qtomeapi.h>
 int snmpGet(snmppdu * pdu_ptr,
            char * host_ptr,
             unsigned long int time_out,
            char * comm_ptr,
             unsigned long int comm_len); 
 Service Program Name: QTOMEAPI
 Default Public Authority: *USE
 Threadsafe: No
```
An SNMP managing application uses the **snmpGet()** function to get one or more management information base (MIB) objects from an SNMP agent or subagent on a local or remote system.

### **Parameters**

#### **pdu\_ptr**

(Input) A pointer to a structure of the protocol data unit (PDU) type as defined in the <**qtomeapi.h**> file.

This structure contains the PDU type (GET in this instance), the error status, the error index, and the pointer to the varbind structure.

The varbind structure (found in the **qtomeapi.h** file) consists of the following:

```
struct _varBind{
   struct _varBind * next;
   char *oid; /* Null Terminated */
   unsigned char asn_type;
   int val_len;
   union {
      int * int_val;
      char * str_val;
   } val;
};
```
The fields for this structure are described as follows:

*\*next* The pointer to the next varbind. This has to be NULL if it is the last varbind in the list.

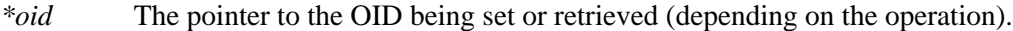

- *asn type* The ASN type of the OID. This field must be set by the user only for the snmpSet function. On the snmpGet or snmpGetnext function, it is returned by the API.
- *val len* For the snmpSet function, the user must set this to reflect the exact amount of data to be written to the OID. On an snmpGet or snmpGetnext, the user must use this field to indicate how much space to allocate for the value being retrieved. If the value coming back is greater than the amount of space allocated, a return code of 1 is received.
- *val* A union of either a pointer to the string data or a pointer to the integer data. This space is allocated by the user.

#### **host\_ptr**

(Input) A pointer to the character string that contains the Internet Protocol (IP) address.

This parameter can be stored in dotted decimal notation, that is, 9.130.38.217, or in host address format, that is, oursystem.endicott.ibm.com. This parameter must contain printable characters only.

#### **time\_out**

(Input) The time-out value.

This parameter is the amount of time in seconds that the management application is willing to wait for the response PDU. The minimum value is 1, and the maximum is 100.

#### **comm\_ptr**

(Input) A pointer to the character string that contains the community name.

This parameter contains a variable-length field that contains printable and nonprintable values. Therefore, the user must supply the exact length of this value in another parameter. EBCDIC-to-ASCII translation will not be done, and it is the responsibility of the managing application to specify the community name in the correct notation for the SNMP agent system.

#### **comm\_len**

(Input) The length of the community name.

This parameter is the exact length of the community name. The minimum value is 1, and the maximum is 255.

#### **Authorities**

*Service Program Authority*

\*USE

### **Return Value**

The following are the possible return codes posted by the **snmpGet()** function:

#### *0* API\_RC\_OK

snmpGet() was successful.

#### *-4* API\_RC\_OUT\_OF\_MEMORY

There was not enough storage to complete this operation.

#### *-5* API\_RC\_OUT\_OF\_BUFFERS

There were not enough internal buffers to continue.

#### *-6* API\_RC\_OUT\_OF\_VARBINDS

The maximum number of allowable varbinds was exceeded.

#### *-7* API\_RC\_SNMP\_OUT\_OF\_VARBINDS

The maximum number of allowable varbinds was exceeded. This return code is equivalent to the -6 return code.

*-9* API\_RC\_SNMP\_INVALID\_OID

The OID specified in the varbind list is not valid. This return code is equivalent to the -112 return code.

*-10* API\_RC\_INVALID\_VALUE

The specified value in the varbind is not valid.

*-11* API\_RC\_INVALID\_VALUE\_REP

The specified value in the varbind is incorrectly represented.

*-12* API\_RC\_DECODE\_ERROR

The SNMP APIs were unable to decode the incoming PDU.

*-13* API\_RC\_DECODE\_ERROR

The SNMP APIs were unable to encode the PDU data structure.

*-18* API\_RC\_TIMEOUT

A response to this request was not received within the allotted time-out value.

*-21* API\_RC\_INVALID\_PDU\_TYPE

The PDU type was not recognized as one of the seven common PDU types.

*-103* API\_RC\_INVALID\_IP\_ADDRESS

The IP address that was specified is not valid.

*-104*

API\_RC\_INVALID\_COMMUNITY\_NAME \_LENGTH

The community name length must be greater than 0 and less than 256.

*-108* API\_RC\_INVALID\_TIMEOUT\_PARM

The time-out value must be greater than 0 and less than or equal to 100.

*-110* API\_RC\_UNKNOWN\_HOST

The host name or IP address that is specified is not known on the network.

*-112* API\_RC\_INVALID\_OID

The OID that is specified in the varbind list is not valid.

*-113* API\_RC\_INVALID\_PDU\_POINTER

The pointer value to the PDU structure must be non-NULL.

*-114* API\_RC\_INVALID\_HOST\_POINTER

The pointer value to the host address must be non-NULL.

*-115* API\_RC\_INVALID\_HOST\_POINTER

The pointer value to the community name must be non-NULL.

*-201* API\_RC\_SOCKET\_ERROR

The APIs have detected a socket error and cannot continue.

*-202* API\_RC\_NOT\_OK

The APIs have detected an unknown error and cannot continue. The val\_len field of the varbind structure contains a value that is not valid.

*1*

API\_RC\_VAL\_LEN\_LESS\_THAN\_RETURNED\_ VAL\_LEN

The value being returned by the API is greater than the space allocated by the user.

*241* API\_RC\_DOMAIN\_ERROR

This is equivalent to an MCH6801 error--stating object domain error.

*242* API\_RC\_INVALID\_POINTER

This is equivalent to an MCH3601 error--referenced location in a space does not contain a pointer.

*243* API\_RC\_INVALID\_PTR\_TYPE

This is equivalent to an MCH3602 error-pointer type not valid for requested operation.

For more information, see "Problem Determination for SNMP Manager APIs" in the Simple Network Management Protocol book.

# **Error Conditions**

Following are the possible error statuses returned in the error status field of the PDU structure. These values are returned by the SNMP agents.

*0* API\_SNMP\_ERROR\_noError

The function was successful.

*1* API\_SNMP\_ERROR\_tooBig

The agent could not fit the results of an operation into a single SNMP message.

*2* API\_SNMP\_ERROR\_noSuchName

The requested operation identified an unknown variable name.

*3* API\_SNMP\_ERROR\_badValue

The requested operation specified an incorrect syntax or value when the management application tried to modify a variable.

*5* API\_SNMP\_ERROR\_genErr

A nonspecific error occurred while running this operation on the SNMP agent.

## **Usage Notes**

The area where the data is returned is the responsibility of the user, not the API. To allocate storage, the user may use the AddVarbind routine (see AddVarbind Routine). To deallocate storage, the user may use the FreePdu routine (see FreePdu Routine).

You must use the correct PDU type on AddVarbind. It must match the operation on which you call. For example, if you build a PDU wherein AddVarbind passes a PDU type of Set and then you call the snmpGet operation using the PDU that you just created with Set, you will receive an error on the snmpGet call.

All character strings that are passed to the APIs must be null-terminated unless you explicitly provide the length, if a length field is available.

If you are building a PDU to go to a remote agent, you must remember to do correct translation of strings. The iSeries server is an EBCDIC system, whereas an SNMP agent on an RISC System/6000 $(R)$  $(RS/6000(R))$  computer is an ASCII system. Therefore, you must provide string values as you would see them on that system. For example, if you are sending a PDU to an RS/6000 system and the community name is public, you would enter the community name string in hexadecimal, X'7075626C6963'. See the data conversion APIs to convert data from EBCDIC to ASCII and vice versa.

These APIs are blocked, which means that on a call to the API a PDU is sent across a communications protocol to an SNMP agent on a local or remote system. The call returns when a response has been received from the agent or when the command times out. On the return, all returned data is placed in the appropriate locations. You need do no further action to retrieve such data.

# **Related Information**

- The <**qtomeapi.h**> file (see [Header Files for UNIX-Type Functions\)](#page-86-0)
- [snmpGetnext\(\)--Retrieve Next MIB Object](#page-63-0)
- [snmpSet\(\)--Set MIB Objects](#page-69-0)

# **Example**

For examples that pertain to the SNMP manager APIs, see [Using SNMP Manager APIs--Example.](#page-75-0)

API introduced: V3R6

# <span id="page-63-1"></span><span id="page-63-0"></span>**snmpGetnext()--Retrieve Next MIB Object**

Syntax

```
 #include <qtomeapi.h>
 int snmpGetnext(snmppdu * pdu_ptr, 
             char * host_ptr,
              unsigned long int time_out,
             char * comm_ptr,
              unsigned long int comm_len);
 Service Program Name: QTOMEAPI
 Default Public Authority: *USE
 Threadsafe: No
```
An SNMP managing application uses the **snmpGetnext()** function to get the value of one or more management information base (MIB) objects from an SNMP agent or subagent on a local or remote system. The **snmpGetnext()** function gets the value of the object instance that is next in lexicographic order.

### **Parameters**

#### **pdu\_ptr**

(Input) A pointer to a structure of the protocol data unit (PDU) type as defined in the <**qtomeapi.h**> file.

This structure contains the PDU type (GET NEXT in this instance), the error status, the error index, and the pointer to the varbind structure.

The varbind structure (found in the **qtomeapi.h** file) consists of the following:

```
struct _varBind{
   struct _varBind * next;
   char *oid; /* Null Terminated */
   unsigned char asn_type;
  int val len;
   union {
      int * int_val;
      char * str_val;
   } val;
};
```
The fields for this structure are described as follows:

*\*next* The pointer to the next varbind. This has to be NULL if it is the last varbind in the list.

*\*oid* The pointer to the OID being set or retrieved (depending on the operation).

- *asn\_type* The ASN type of the OID. This field must be set by the user only for the snmpSet function. On the snmpGet or snmpGetnext function, it is returned by the API.
- *val len* For the snmpSet function, the user must set this to reflect the exact amount of data to be written to the OID. On an snmpGet or snmpGetnext, the user must use this field to indicate how much space to allocate for the value being retrieved. If the value coming back is greater than the amount of space allocated, a return code of 1 is received.
- *val* A union of either a pointer to the string data or a pointer to the integer data. This space is allocated by the user.

#### **host\_ptr**

(Input) A pointer to the character string that contains the Internet Protocol (IP) address.

This parameter can be stored in dotted decimal notation, that is, 9.130.38.217, or in host address format, that is, oursystem.endicott.ibm.com. This parameter must contain printable characters only.

#### **time\_out**

(Input) The time-out value.

This parameter is the amount of time in seconds that the management application is willing to wait for the response PDU. The minimum value is 1, and the maximum is 100.

#### **comm\_ptr**

(Input) A pointer to the character string that contains the community name.

This parameter contains a variable-length field that contains printable and nonprintable values. Therefore, the user must supply the exact length of this value in another parameter. EBCDIC-to-ASCII translation will not be done, and it is the responsibility of the managing application to specify the community name in the correct notation for the SNMP agent system.

#### **comm\_len**

(Input) The length of the community name.

This parameter is the exact length of the community name. The minimum value is 1, and the maximum is 255.

### **Authorities**

*Service Program Authority* \*USE

### **Return Value**

The following are the possible return codes posted by the **snmpGetnext()** function:

*0* API\_RC\_OK

snmpGetnext() was successful.

#### *-4* API\_RC\_OUT\_OF\_MEMORY

There was not enough storage to complete this operation.

#### *-5* API\_RC\_OUT\_OF\_BUFFERS

There were not enough internal buffers to continue.

#### *-6* API\_RC\_OUT\_OF\_VARBINDS

The maximum number of allowable varbinds was exceeded.

#### *-7* API\_RC\_SNMP\_OUT\_OF\_VARBINDS

The maximum number of allowable varbinds was exceeded. This return code is equivalent to the -6 return code.

*-9* API\_RC\_SNMP\_INVALID\_OID

The OID specified in the varbind list is not valid. This return code is equivalent to the -112 return code.

*-10* API\_RC\_INVALID\_VALUE

The specified value in the varbind is not valid.

*-11* API\_RC\_INVALID\_VALUE\_REP

The specified value in the varbind is incorrectly represented.

*-12* API\_RC\_DECODE\_ERROR

The SNMP APIs were unable to decode the incoming PDU.

*-13* API\_RC\_DECODE\_ERROR

The SNMP APIs were unable to encode the PDU data structure.

*-18* API\_RC\_TIMEOUT

A response to this request was not received within the allotted time-out value.

*-21* API\_RC\_INVALID\_PDU\_TYPE

The PDU type was not recognized as one of the seven common PDU types.

*-103* API\_RC\_INVALID\_IP\_ADDRESS

The IP address that was specified is not valid.

*-104*

API\_RC\_INVALID\_COMMUNITY\_NAME \_LENGTH

The community name length must be greater than 0 and less than 256.

*-108* API\_RC\_INVALID\_TIMEOUT\_PARM

The time-out value must be greater than 0 and less than or equal to 100.

*-110* API\_RC\_UNKNOWN\_HOST

The host name or IP address that is specified is not known on the network.

*-112* API\_RC\_INVALID\_OID

The OID that is specified in the varbind list is not valid.

*-113* API\_RC\_INVALID\_PDU\_POINTER

The pointer value to the PDU structure must be non-NULL.

*-114* API\_RC\_INVALID\_HOST\_POINTER

The pointer value to the host address must be non-NULL.

*-115* API\_RC\_INVALID\_HOST\_POINTER

The pointer value to the community name must be non-NULL.

*-201* API\_RC\_SOCKET\_ERROR

The APIs have detected a socket error and cannot continue.

*-202* API\_RC\_NOT\_OK

The APIs have detected an unknown error and cannot continue. The val\_len field of the varbind structure contains a value that is not valid.

*1*

API\_RC\_VAL\_LEN\_LESS\_THAN\_RETURNED\_ VAL\_LEN

The value being returned by the API is greater than the space allocated by the user.

*241* API\_RC\_DOMAIN\_ERROR

This is equivalent to an MCH6801 error--stating object domain error.

*242* API\_RC\_INVALID\_POINTER

This is equivalent to an MCH3601 error--referenced location in a space does not contain a pointer.

*243* API\_RC\_INVALID\_PTR\_TYPE

This is equivalent to an MCH3602 error-pointer type not valid for requested operation.

For more information, see "Problem Determination for SNMP Manager APIs" in the Simple Network Management Protocol book.

# **Error Conditions**

Following are the possible error statuses returned in the error status field of the PDU structure. These values are returned by the SNMP agents.

*0* API\_SNMP\_ERROR\_noError

The function was successful.

*1* API\_SNMP\_ERROR\_tooBig

The agent could not fit the results of an operation into a single SNMP message.

*2* API\_SNMP\_ERROR\_noSuchName

The requested operation identified an unknown variable name.

*3* API\_SNMP\_ERROR\_badValue

The requested operation specified an incorrect syntax or value when the management application tried to modify a variable.

*5* API\_SNMP\_ERROR\_genErr

A nonspecific error occurred while running this operation on the SNMP agent.

## **Usage Notes**

The area where the data is returned is the responsibility of the user, not the API. To allocate storage, the user may use the AddVarbind routine (see AddVarbind Routine). To deallocate storage, the user may use the FreePdu routine (see FreePdu Routine).

You must use the correct PDU type on AddVarbind. It must match the operation on which you call. For example, if you build a PDU wherein AddVarbind passes a PDU type of Set and then you call the snmpGet operation using the PDU that you just created with Set, you will receive an error on the snmpGet call.

All character strings that are passed to the APIs must be null-terminated unless you explicitly provide the length, if a length field is available.

If you are building a PDU to go to a remote agent, you must remember to do correct translation of strings. The iSeries server is an EBCDIC system, whereas an SNMP agent on an RISC System/6000 (RS/6000) computer is an ASCII system. Therefore, you must provide string values as you would see them on that system. For example, if you are sending a PDU to an RS/6000 system and the community name is public, you would enter the community name string in hexadecimal, X'7075626C6963'. See the data conversion APIs to convert data from EBCDIC to ASCII and vice versa.

These APIs are blocked, which means that on a call to the API a PDU is sent across a communications protocol to an SNMP agent on a local or remote system. The call returns when a response has been received from the agent or when the command times out. On the return, all returned data is placed in the appropriate locations. You need do no further action to retrieve such data.

# **Related Information**

- The <**qtomeapi.h**> file (see [Header Files for UNIX-Type Functions\)](#page-86-0)
- [snmpGet\(\)--Retrieve MIB Objects](#page-57-0)
- [snmpSet\(\)--Set MIB Objects](#page-69-0)

# **Example**

For examples that pertain to the SNMP manager APIs, see [Using SNMP Manager APIs--Example.](#page-75-0)

API introduced: V3R6

# <span id="page-69-0"></span>**snmpSet()--Set MIB Objects**

Syntax

```
 #include <qtomeapi.h>
 int snmpSet(snmppdu * pdu_ptr,
            char * host_ptr,
             unsigned long int time_out,
            char * comm_ptr,
             unsigned long int comm_len); 
 Service Program Name: QTOMEAPI
 Default Public Authority: *USE
 Threadsafe: No
```
An SNMP managing application uses the **snmpSet()** function to set one or more management information base (MIB) objects in an SNMP agent or subagent on a local or remote system.

### **Parameters**

#### **pdu\_ptr**

(Input) A pointer to a structure of the protocol data unit (PDU) type as defined in the <**qtomeapi.h**> file.

This structure contains the PDU type (SET in this instance), the error status, the error index, and the pointer to the varbind structure.

The varbind structure (found in the **qtomeapi.h** file) consists of the following:

```
struct _varBind{
   struct _varBind * next;
   char *oid; /* Null Terminated */
   unsigned char asn_type;
   int val_len;
   union {
      int * int_val;
      char * str_val;
  } val;
};
```
The fields for this structure are described as follows:

- *\*next* The pointer to the next varbind. This has to be NULL if it is the last varbind in the list.
- *\*oid* The pointer to the OID being set or retrieved (depending on the operation).
- *asn\_type* The ASN type of the OID. This field must be set by the user only for the snmpSet function. On the snmpGet or snmpGetnext function, it is returned by the API.
- *val len* For the snmpSet function, the user must set this to reflect the exact amount of data to be written to the OID. On an snmpGet or snmpGetnext, the user must use this field to indicate how much space to allocate for the value being retrieved. If the value coming back is greater than the amount of space allocated, a return code of 1 is received.
- *val* A union of either a pointer to the string data or a pointer to the integer data. This space is allocated by the user.

#### **host\_ptr**

(Input) A pointer to the character string that contains the Internet Protocol (IP) address.

This parameter can be stored in dotted decimal notation, that is, 9.130.38.217, or in host address format, that is, oursystem.endicott.ibm.com. This parameter must contain printable characters only.

#### **time\_out**

(Input) The time-out value.

This parameter is the amount of time in seconds that the management application is willing to wait for the response PDU. The minimum value is 1, and the maximum is 100.

#### **comm\_ptr**

(Input) A pointer to the character string that contains the community name.

This parameter contains a variable-length field that contains printable and nonprintable values. Therefore, the user must supply the exact length of this value in another parameter. EBCDIC-to-ASCII translation will not be done, and it is the responsibility of the managing application to specify the community name in the correct notation for the SNMP agent system.

#### **comm\_len**

(Input) The length of community name.

This parameter is the exact length of the community name. The minimum value is 1, and the maximum is 255.

### **Authorities**

*Service Program Authority* \*USE

### **Return Value**

The following are the possible return codes posted by the **snmpSet()** function:

*0* API\_RC\_OK

snmpSet() was successful.

#### *-4* API\_RC\_OUT\_OF\_MEMORY

There was not enough storage to complete this operation.

#### *-5* API\_RC\_OUT\_OF\_BUFFERS

There were not enough internal buffers to continue.

#### *-6* API\_RC\_OUT\_OF\_VARBINDS

The maximum number of allowable varbinds was exceeded.

#### *-7* API\_RC\_SNMP\_OUT\_OF\_VARBINDS

The maximum number of allowable varbinds was exceeded. This return code is equivalent to the -6 return code.

*-9* API\_RC\_SNMP\_INVALID\_OID

The OID specified in the varbind list is not valid. This return code is equivalent to the -112 return code.

*-10* API\_RC\_INVALID\_VALUE

The specified value in the varbind is not valid.

*-11* API\_RC\_INVALID\_VALUE\_REP

The specified value in the varbind is incorrectly represented.

*-12* API\_RC\_DECODE\_ERROR

The SNMP APIs were unable to decode the incoming PDU.

*-13* API\_RC\_DECODE\_ERROR

The SNMP APIs were unable to encode the PDU data structure.

*-18* API\_RC\_TIMEOUT

A response to this request was not received within the allotted time-out value.

*-21* API\_RC\_INVALID\_PDU\_TYPE

The PDU type was not recognized as one of the seven common PDU types.

*-103* API\_RC\_INVALID\_IP\_ADDRESS

The IP address that was specified is not valid.

*-104*

API\_RC\_INVALID\_COMMUNITY\_NAME \_LENGTH

The community name length must be greater than 0 and less than 256.

*-108* API\_RC\_INVALID\_TIMEOUT\_PARM

The time-out value must be greater than 0 and less than or equal to 100.
*-110* API\_RC\_UNKNOWN\_HOST

The host name or IP address that is specified is not known on the network.

*-112* API\_RC\_INVALID\_OID

The OID that is specified in the varbind list is not valid.

*-113* API\_RC\_INVALID\_PDU\_POINTER

The pointer value to the PDU structure must be non-NULL.

*-114* API\_RC\_INVALID\_HOST\_POINTER

The pointer value to the host address must be non-NULL.

*-115* API\_RC\_INVALID\_HOST\_POINTER

The pointer value to the community name must be non-NULL.

*-201* API\_RC\_SOCKET\_ERROR

The APIs have detected a socket error and cannot continue.

*-202* API\_RC\_NOT\_OK

The APIs have detected an unknown error and cannot continue. The val\_len field of the varbind structure contains a value that is not valid.

*1*

API\_RC\_VAL\_LEN\_LESS\_THAN\_RETURNED\_ VAL\_LEN

The value being returned by the API is greater than the space allocated by the user.

*241* API\_RC\_DOMAIN\_ERROR

This is equivalent to an MCH6801 error--stating object domain error.

*242* API\_RC\_INVALID\_POINTER

This is equivalent to an MCH3601 error--referenced location in a space does not contain a pointer.

*243* API\_RC\_INVALID\_PTR\_TYPE

This is equivalent to an MCH3602 error--pointer type not valid for requested operation.

For more information, see "Problem Determination for SNMP Manager APIs" in the Simple Network Management Protocol book.

### **Error Conditions**

Following are the possible error statuses returned in the error status field of the PDU structure. These values are returned by the SNMP agents.

*0* API\_SNMP\_ERROR\_noError

The function was successful.

*1* API\_SNMP\_ERROR\_tooBig

The agent could not fit the results of an operation into a single SNMP message.

*2* API\_SNMP\_ERROR\_noSuchName

The requested operation identified an unknown variable name.

*3* API\_SNMP\_ERROR\_badValue

The requested operation specified an incorrect syntax or value when the management application tried to modify a variable.

*5* API\_SNMP\_ERROR\_genErr

A nonspecific error occurred while running this operation on the SNMP agent.

### **Usage Notes**

The area where the data is returned is the responsibility of the user, not the API. To allocate storage, the user may use the AddVarbind routine (see AddVarbind Routine). To deallocate storage, the user may use the FreePdu routine (see FreePdu Routine).

You must use the correct PDU type on AddVarbind. It must match the operation on which you call. For example, if you build a PDU wherein AddVarbind passes a PDU type of Set and then you call the snmpGet operation using the PDU that you just created with Set, you will receive an error on the snmpGet call.

All character strings that are passed to the APIs must be null-terminated unless you explicitly provide the length, if a length field is available.

If you are building a PDU to go to a remote agent, you must remember to do correct translation of strings. The iSeries server is an EBCDIC system, whereas an SNMP agent on an RISC System/6000 (RS/6000) computer is an ASCII system. Therefore, you must provide string values as you would see them on that system. For example, if you are sending a PDU to an RS/6000 system and the community name is public, you would enter the community name string in hexadecimal, X'7075626C6963'. See the data conversion APIs to convert data from EBCDIC to ASCII and vice versa.

These APIs are blocked, which means that on a call to the API a PDU is sent across a communications protocol to an SNMP agent on a local or remote system. The call returns when a response has been received from the agent or when the command times out. On the return, all returned data is placed in the appropriate locations. You need do no further action to retrieve such data.

## **Related Information**

- The <**qtomeapi.h**> file (see [Header Files for UNIX-Type Functions\)](#page-86-0)
- [snmpGet\(\)--Retrieve MIB Objects](#page-57-0)
- [snmpGetnext\(\)--Retrieve Next MIB Object](#page-63-0)

### **Example**

For examples that pertain to the SNMP manager APIs, see [Using SNMP Manager APIs--Example.](#page-75-0)

API introduced: V3R6

[Top](#page-69-0) | UNIX-Type APIs | APIs by category

## <span id="page-75-0"></span>**Using SNMP Manager APIs--Example**

The examples in this topic provide two small routines that may aid in the use of several SNMP manager APIs. In addition, a sample snmpGet loop is provided to show the use of the two sample programs and its relation to an snmpGet call.

These examples are for the SNMP manager APIs snmpGet, snmpSet, and snmpGetnext.

See Code disclaimer information for information pertaining to code examples.

### **AddVarbind Routine**

This routine is used to create an initial protocol data unit (PDU), and subsequent calls will add varbinds to that PDU.

The value of this routine is that you will be able to create PDUs and add varbinds to those PDUs. The burden of storage allocation for each varbind and its values is removed from you, as is pointer maintenance on the varbinds. Remember that you need to deallocate any dynamic storage when you are done with it. The FreePdu routine (see page FreePdu Routine) is an easy way to do this. The AddVarbind sample code follows:

```
#include <qtomeapi.h>
```

```
int AddVarbind(snmppdu **pdu, char * oid, value v, unsigned
char pdu_type, unsigned char asn_type)
{
  varBind * t; \frac{1}{4} /* Varbind pointer. */
   int str_len,i;
  switch ( pdu_type ) { \qquad \qquad /* Check to make sure that*/
      case GET_PDU_TYPE: /* the PDU type is a known*/
      case SET_PDU_TYPE: /* value. If not, the */
      case GETNEXT_PDU_TYPE: break; /* you may want to set a */
     defaults: return(-2005); \overline{\hspace{1cm}} /* return code value of */
                                     /* your liking (for */
  \} * example, -2005). *if (pdu[0] == NULL | )pdu[0] == 0 ||
      pdu[0] == ' \0')/* Check if PDU is null (meaning new PDU).*/
         pdu[0] = ( snmppdu *) malloc(sizeof(snmppdu));
                       /* Allocate storage for the PDU. */
        memset( (snmppdu *) pdu[0], 0, sizeof(pdu[0]));
                      /* Initialize the PDU to zeros. * pdu[0]->pdu_type = pdu_type;
                      /* Initialize the PDU type. */
        pdu[0]-\nuarbind = ( varBind * ) malloc(sizeof(varBind));
                       /* Allocate storage for the varbind. */
        str\_len = strlen(oid); /* Set the length of the OID. */
```

```
 if (str_len > API_MAX_OID_SIZE ) return(-2000);
                          /* If OID length is not valid return. */
         pdu[0]->varbind->oid =
            (char *) malloc(API_MAX_OID_SIZE+1);
         strcpy(pdu[0]->varbind->oid,oid); /* Copy the
OID.*/
        pdu[0]-\nuarbind-\nuoid[str\_len] = '\0'; /*Null terminate OID.*/
        pdu[0]-\nuarbind-\nuext = NULL; /* Nullify next
pointer.*/
                                     /* This signifies last varbind.*/
         t = pdu[0]->varbind; /* Set temporary pointer to
varbind.*/
         t->val.str_val =
            (char *) malloc(API_MAX_VALUE_SIZE+1); /*Allocate storage */
                                   /* for the value of the OID.*/
/*********************************************************************/
/* Note: This sample code shows a malloc of the maximum value size */
/* plus 1 for null termination. It would be in your best interest */
/* to allocate only the amount of the actual value, plus 1. This *//* reduces the amount of space allocated on each PDU. * //*********************************************************************/
    }
   else
 {
     if ( pdu[0]->pdu_type != pdu_type ) \keyword{return(-2001);
                          /* If this is not the initial call to */* add a varbind, then check to make * /* sure the PDU type of this call */
                           /* matches the original. */
      t = pdu[0]-\nu arbind; /* Store temporary pointer to this varbind.*/
      i = 0; \longrightarrow \longrightarrow Initialize loop variable. \longrightarrow \longrightarrow while ( t->next != NULL ) /* Loop until you locate last varbind.*/
      \{t = t->next;
        i++; }
      if ( i > 100 /* MAX_NUM... */ ) \keyword{return(-2002);
                           /* Return if you exceed maximum varbinds. */
       t->next = ( varBind * ) malloc(sizeof(varBind));
                           /* Allocate storage for this varbind. */
      t = t->next; \hspace{1.5cm} /* Set new temporary varbind pointer. \hspace{1.5cm} */
       str_len = strlen(oid); /* Set length of OID. */
      if (str_len > API_MAX_OID_SIZE ) return(-2000);
                             /* If OID length exceed maximum, return. */
      t->oid = (char *) malloc(API_MAX_OID_SIZE+1);
                               /* Allocate storage for the OID. */
      strcpy(t->oid,oid);
                              /* Copy OID to storage. */
```

```
t->oid[str_len] = '\0';
                             /* Null terminate the OID. */
      t->val.str_val = (char *) malloc(API_MAX_VALUE_SIZE+1);
                            /* Allocate storage to hold value. */
      t->val_len = API_MAX_VALUE_SIZE+1;
/**********************************************************************/
/* Note: This sample code shows a malloc of the maximum value size */
/* plus 1 for null termination. It would be in your best interest */
\gamma^* to allocate only the amount of the actual value, plus 1. This \gamma/* reduces the amount of space allocated on each PDU. */
/**********************************************************************/
     t->next = NULL;
                           /* Nullify next varbind pointer *} \qquad /* signifying the last varbind. */
   if ( pdu_type == SET_PDU_TYPE ) /* For sets only */
   \{t->asn_type = asn_type; \rightarrow /* Save ASN type */
      switch (asn_type) {
        case API_ASN_OCTET_STRING: /* All string types */
        case API_ASN_OBJECT_IDENTIFIER:
        case API_ASN_IpAddress:
        case API_ASN_Opaque:
           str_len = strlen(v.str_val); /* Store length */
          strcpy(t->val.str_val,v.str_val); /* Copy string */
          t->val.str_val[str_len] = \sqrt{0};
                                           /* Null terminate */
           t->val_len = str_len; /* Save length */
           break;
        case API_ASN_INTEGER:
        case API_ASN_Counter:
        case API_ASN_Gauge:
        case API_ASN_TimeTicks:
           *t->val.int_val = *v.int_val; /* Save integer value */
          t->val_len = sizeof(int); /* Save length of */
          break; \frac{1}{2} /* an integer. */
        default: return(-2003);
      }
   }
   return(API_RC_OK);
}
```
### **FreePdu Routine**

This routine is used to free all the dynamically allocated storage from AddVarbind.

The value of this routine is that you can free all the dynamically allocated (user domain) storage with one call. The FreePdu sample code follows:

```
#include <qtomeapi.h>
void FreePdu(snmppdu * pdu) /* Pass in pointer to PDU. */
```

```
{
  varBind * vb, *t; \frac{1}{2} /* Define pointers to varbinds. \frac{1}{2} /
vb = pdu->varbind; \frac{1}{2} /* Set first varbind pointer. \frac{1}{2} */
 while (vb != NULL){ /* Loop as long as varbinds exist. */
     t = vbi /* Save current varbind pointer. */
vb = vb\text{-}next; \qquad \qquad \text{/* Pointer to next variable.} */
 free(t->oid); /* Free storage allocated for OID. */
 free(t->val.str_val); /* Free storage allocated for value. */
     free(t); \qquad /* Free storage allocated for temporary varbind. */
 }
  free(pdu); \gamma* Free storage allocated for PDU. */
}
```
### **snmpGet Call Example**

When you use the following example to call the snmpGet, snmpSet, or snmpGetnext API, it is important to note the following:

- The area where the data is returned is the responsibility of the user, not the API. To allocate storage, the user may use the AddVarbind routine (see AddVarbind Routine). To deallocate storage, the user may use the FreePdu routine (see FreePdu Routine).
- You must use the correct PDU type on AddVarbind. It must match the operation on which you call. For example, if you build a PDU wherein AddVarbind passes a PDU type of Set and then you call the snmpGet operation using the PDU that you just created with Set, you will receive an error on the snmpGet call.
- All character strings that are passed to the APIs must be null-terminated unless you explicitly provide the length, if a length field is available.
- If you are building a PDU to go to a remote agent, you must remember to do correct translation of strings. The iSeries server is an EBCDIC system, whereas an SNMP agent on an RISC System/6000 (RS/6000) computer is an ASCII system. Therefore, you must provide string values as you would see them on that system. For example, if you are sending a PDU to an RS/6000 system and the community name is public, you would enter the community name string in hexadecimal, X'7075626C6963'.
- These APIs are blocked, which means that on a call to the API a PDU is sent across a communications protocol to an SNMP agent on a local or remote system. The call returns when a response has been received from the agent or when the command times out. On the return, all returned data is placed in the appropriate locations. You need do no further action to retrieve such data.

The snmpGet sample code follows:

```
#include <qtomeapi.h>
void main() {
typedef union
```

```
 {
   int * int_val;
   char * str_val;
} value; * /* Value typedef. */
  snmppdu *pdu; \star/* PDU pointer. */
   value v; /* Value container. */
  int rc;<br>
\begin{array}{ccc} r & r & r \end{array}<br>
\begin{array}{ccc} r & r \end{array} community name[120];<br>
\begin{array}{ccc} r & r \end{array} (* Community container. */
  char community_name[120]; /* Community container.
   pdu = NULL; /* Nullify PDU pointer. */
  rc = \text{AddVarbind}(\&pdu, /* Add varbind with \qquad /* \qquad /* Add varbind with \qquad */
                      "1.3.6.1.2.1.1.1.0", /* OID, value, type of
                       v, /* PDU this is for, ASN */
                                             /* type. PDU pointer
                      0); \frac{1}{10} /* is set to non-null. */
  if ( rc < 0 ) { / / Check error code user */ printf("Error: %d\n",rc); /* defined here. Sample */
     exit(1); \gamma^* is print return code. \gamma }
  rc = AddVarbind(\&pdu, \qquad \qquad \qquad /* Add second varbind. */
                       "1.3.6.1.2.1.1.1.1", /* PDU pointer is now */
                      v, \frac{1}{x} mon-null after 1st \frac{1}{x}GET_PDU_TYPE, \begin{array}{ccc} & /* & \text{invocation of Add-} & */ \\ 0); & & /* & \text{Varbind.} & */ \end{array}(0); / Varbind.
   if ( rc < 0 ) {
     printf("Error: %d\n",rc); <br> /* Again, check return code.*/
     exit(1); }
      strcpy(community_name,"public"); /* Set community name. */
rc = snmpGet(pdu, \uparrow /* Invoke operation. */
                 "system_name_of_snmp_agent_system", /* Hostname. */
                10, \frac{1}{10}, \frac{1}{10}, \frac{1}{10}, \frac{1}{10}, \frac{1}{10}, \frac{1}{10}, \frac{1}{10}, \frac{1}{10}, \frac{1}{10}, \frac{1}{10}, \frac{1}{10}, \frac{1}{10}, \frac{1}{10}, \frac{1}{10}, \frac{1}{10}, \frac{1}{10}, \frac{1}{10}, \frac{1}{10}, \community_name, / Pointer to community name. */<br>6); / Correct length of */6); \begin{array}{ccc} \n6 & \text{if } 6 \n\end{array} /* Correct length of
                                              /* community name. *
```

```
Top | UNIX-Type APIs | APIs by category
```
## **SNMP Trap Support**

You can monitor for unsolicited SNMP trap messages by using the SNMP trap support. These trap messages may contain helpful data for managing a network.

By using the OS/400 SNMP manager, it is possible to deliver SNMP traps to data queues. All traps that are received on an iSeries server can be routed to user-defined data queues as shown in Figure: SNMP Trap Support. Your applications should monitor the data queue to receive trap information.

#### **SNMP Trap Support**

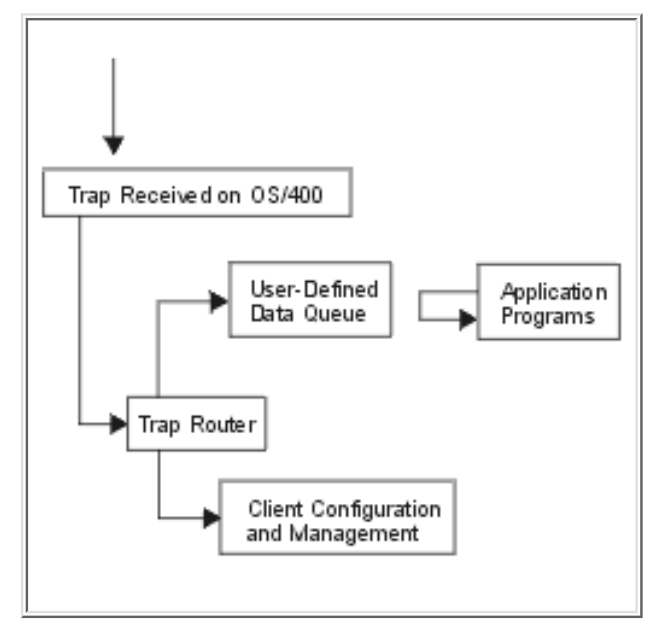

### **Configuring Trap Support**

SNMP trap support uses the exit point QIBM\_QZCA\_SNMPTRAP and a data queue that you define. To use SNMP trap support, do the following:

1. Use the Work with Registration Information (WRKREGINF) command to determine if the QIBM\_QZCA\_SNMPTRAP exit point exists on your system (see Figure 1-3). If the exit point does not exist, create and register the exit point by using this command:

 CALL PGM(QUSRGPT) PARM('QIBM\_QZCA\_SNMPTRAP ' 'ZCAT0100' X'00000000' X'00000000')

**Note:** The first parameter must be 20 characters long.

2. Define a data queue of 32780 bytes. For example, to define a data queue that is called MYQUEUE in library QGPL, enter:

CRTDTAQ DTAQ(QGPL/MYQUEUE) MAXLEN(32780)

3. Register the exit program and exit program data with the QIBM\_QZCA\_SNMPTRAP exit point by using the Work with Registration Information (WRKREGINF) command. For example, see Figure: Work with Registration Information (WRKREGINF) Display through Figure 1-6.

This configuration only registers the data queue name. You may want to add the program name and library that will use this data queue even though this information is not used by the system.

### **Figure: Work with Registration Information (WRKREGINF) Display**

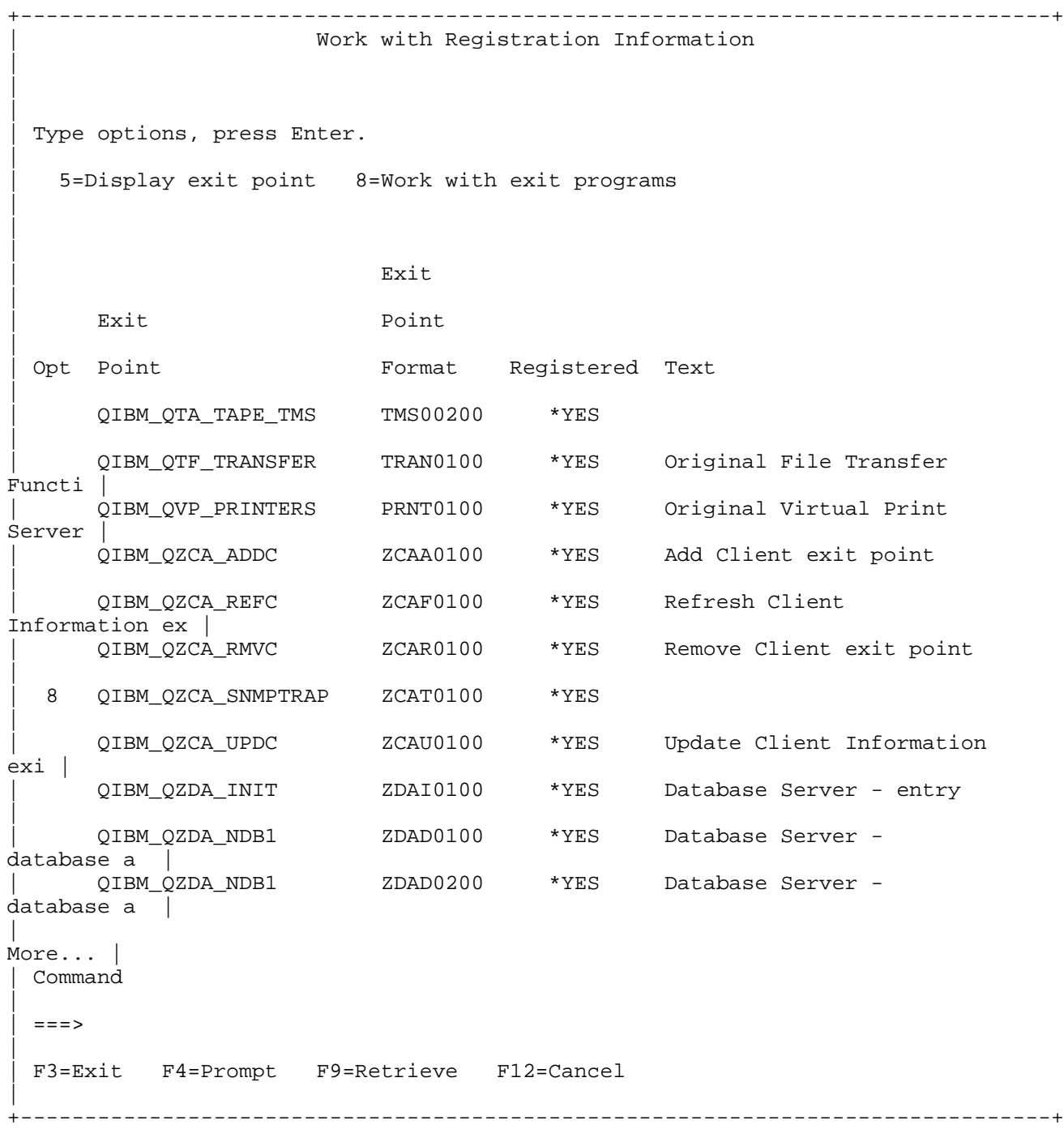

Figure: Work with Exit Programs Display is reached using Option 8 from the display shown in the Figure above.

**Figure: Work with Exit Programs Display**

|

+--------------------------------------------------------------------------------+

```
|
 Exit point: QIBM_QZCA_SNMPTRAP Format: ZCAT0100
|
\vert|
 Type options, press Enter.
|
   | 1=Add 4=Remove 5=Display 10=Replace 
|
\vert|
               | Exit 
|
             Program Exit
|
 | Opt Number Program Library 
|
  | 1 TRAPCHECK QGPL 
|
\vert|
   | (No exit programs found.) 
|
\vert|
\vert|
\vert|
\vert|
\vert|
\vert|
\vert|
 | Command 
|
 ==>|
 | F3=Exit F4=Prompt F5=Refresh F9=Retrieve F12=Cancel 
|
       +--------------------------------------------------------------------------------+
```
Figure: Add Exit Programis reached using Option 1 from the Figure above and pressing F10 for additional parameters.

**Figure: Add Exit Program - Display 1 of 2**

 $\vert$ 

+--------------------------------------------------------------------------------+ | Add Exit Program (ADDEXITPGM)

Type choices, press Enter.

|  $\vert$ |

|  $\vert$ |

Exit point . . . . . . . . . . . > QIBM\_QZCA\_SNMPTRAP | Exit point format . . . . . . > ZCAT0100 Name | | Program number . . . . . . . . . > 1 1-2147483647, \*LOW, \*HIGH | Program . . . . . . . . . . . . > TRAPCHECK Name | | Library . . . . . . . . . . . > QGPL Name, \*CURLIB | Text 'description' . . . . . . . Reroute traps |  $\vert$ |  $\vert$ | | Additional Parameters |  $\vert$ | Replace existing entry . . . . . > \*NO \*YES, \*NO | | Create exit point . . . . . . . \*NO \*YES, \*NO |  $\vert$ |  $\vert$ |  $\vert$ |  $\vert$ |  $\vert$ More... | | F3=Exit F4=Prompt F5=Refresh F12=Cancel F13=How to use this display | | F24=More keys | +--------------------------------------------------------------------------------+

**Figure: Add Exit Program - Display 2 of 2**

 $\vert$ 

+--------------------------------------------------------------------------------+ | Add Exit Program (ADDEXITPGM) |  $\vert$ | Type choices, press Enter. |  $\vert$ | Exit program data: | Coded character set ID . . . . \*NONE Number, \*NONE, \*JOB | Length of data  $\ldots$  . . . . . \* CALC 0-2048, \*CALC | Program data . . . . . . . . . QGPL/MYQUEUE |

```
|
\vert|
\vertBottom |<br>| F3=Exit
              | F3=Exit F4=Prompt F5=Refresh F12=Cancel F13=How to use this
display |
 | F24=More keys 
|
+--------------------------------------------------------------------------------+
```
#### **Notes:**

|  $\vert$ |  $\vert$ |  $\vert$ |  $\vert$ |  $\vert$ |  $\vert$ |  $\vert$ |  $\vert$ |  $\vert$ |  $\vert$ 

- 1. The program data field on the Add Exit Program (ADDEXITPGM) display contains the library name and the data queue name that will be used by the trap manager. This data must not exceed 21 bytes.
- 2. The exit program and library do not have to exist when they are added to the exit point.
- 3. The format for the ZCAT0100 trap data queue entry follows. For details about the SNMP trap, refer to the Internet standard for the trap message described in RFC 1155 and RFC 1157. The values for the object type field can be found in OS/400 library QSYSINC, file H, member QTOMEAPI.

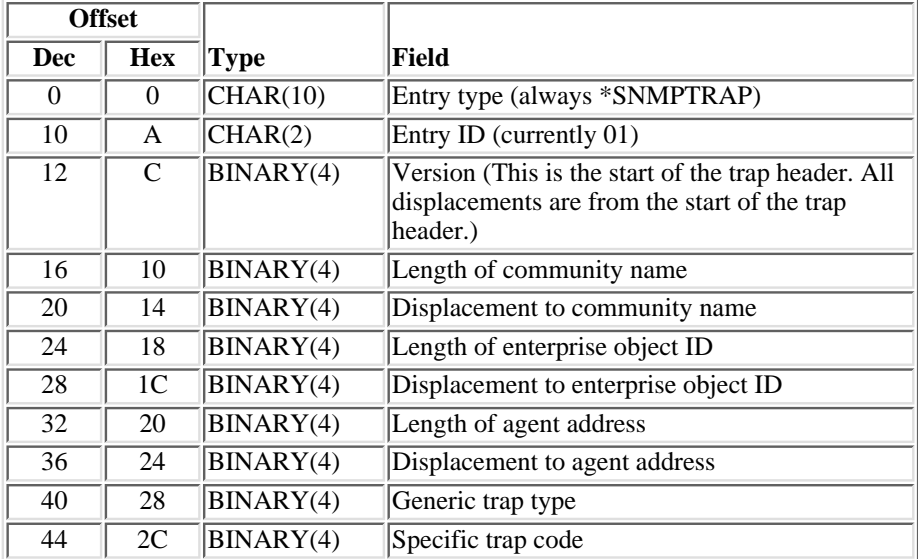

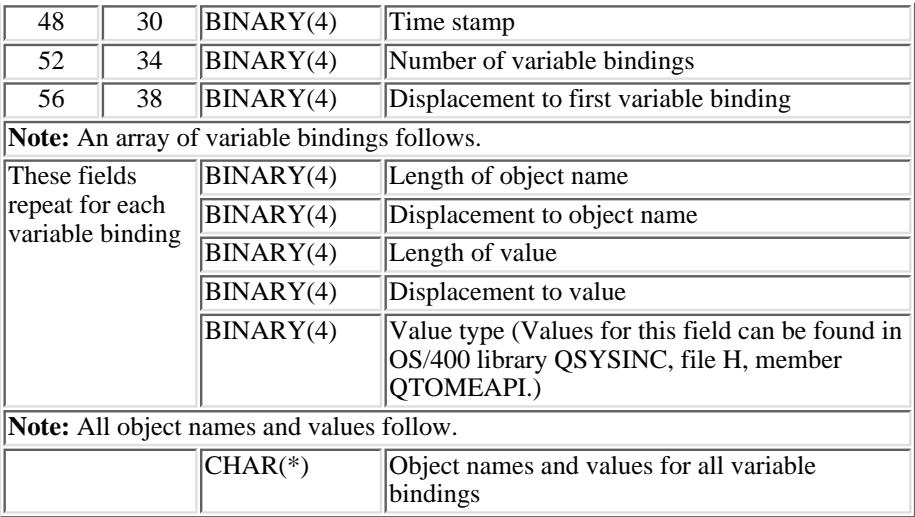

- 4. The library name and data queue must be specified in uppercase on the exit point.
- 5. Multiple exit programs are supported on the QIBM\_QZCA\_SNMPTRAP exit point. Each exit program must contain only one data queue.
- 6. A maximum of 100 data queues can be defined.
- 7. The data queue names are retrieved from the exit point only when the trap manager is started. To activate any changes to the data queues, you must end the trap manager with the End Trap Manager (ENDTRPMGR) command and restart the trap manager with the Start Trap Manager (STRTRPMGR) command.
- In the preceding scenario, all traps are added to the data queue. If the queue is locked, damaged, destroyed, or 8. named incorrectly, the traps are lost. It is the responsibility of the user application to remove traps from the queue. No messages are sent if the queue is full or traps not removed.

Top | UNIX-Type APIs | APIs by category

# <span id="page-86-0"></span>**Header Files for UNIX-Type Functions**

Programs using the UNIX-type functions must include one or more header files that contain information needed by the functions, such as:

- Macro definitions
- Data type definitions
- Structure definitions
- Function prototypes

The header files are provided in the QSYSINC library, which is optionally installable. Make sure QSYSINC is on your system before compiling programs that use these header files. For information on installing the QSYSINC library, see Data structures and the QSYSINC Library.

The table below shows the file and member name in the QSYSINC library for each header file used by the UNIX-type APIs in this publication.

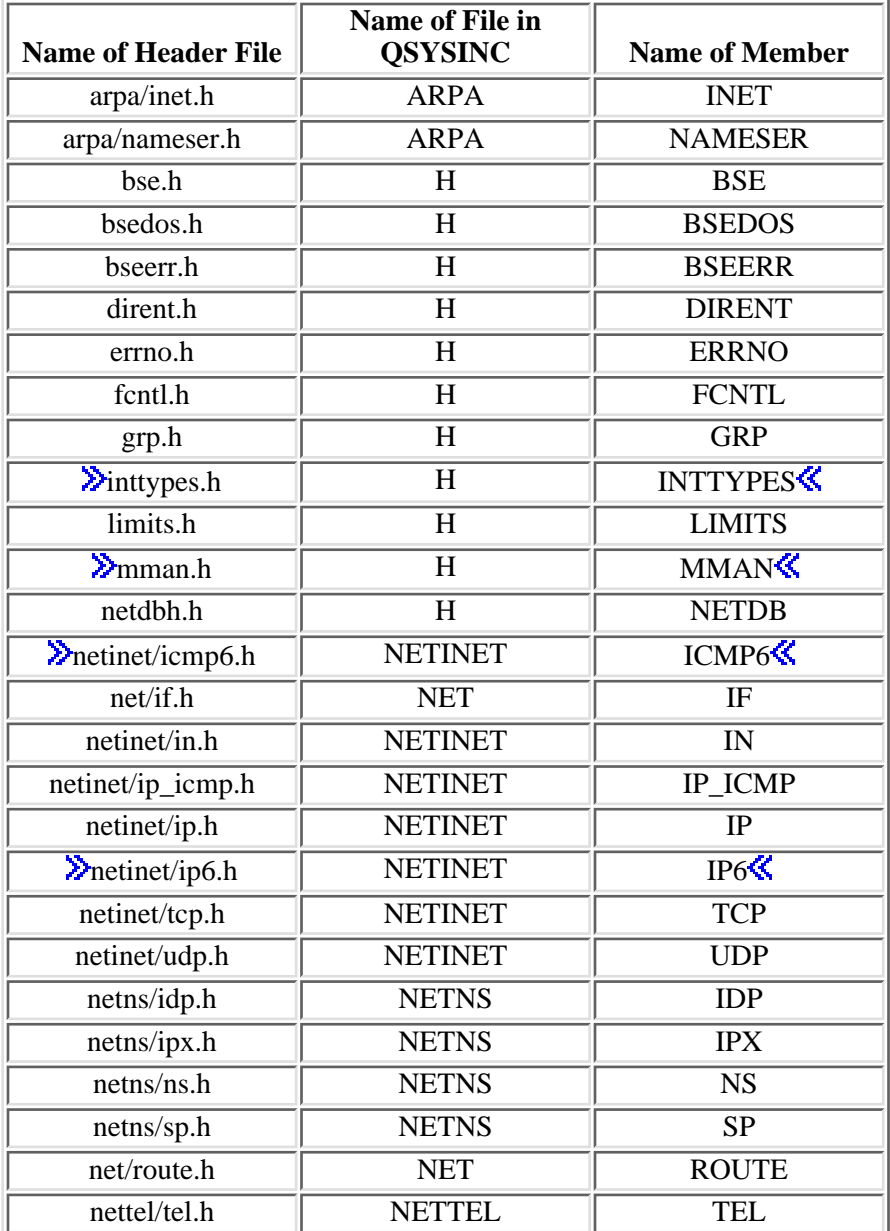

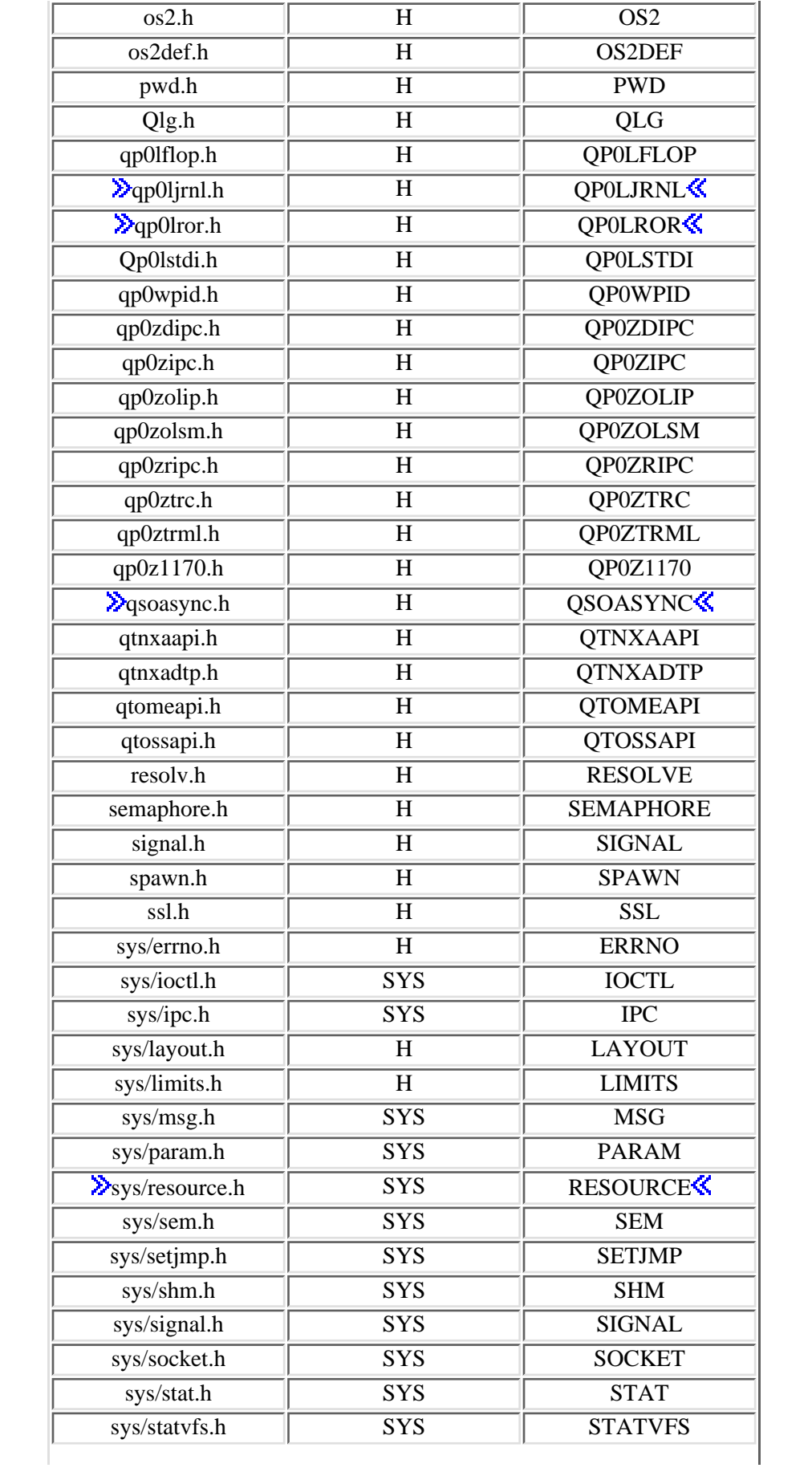

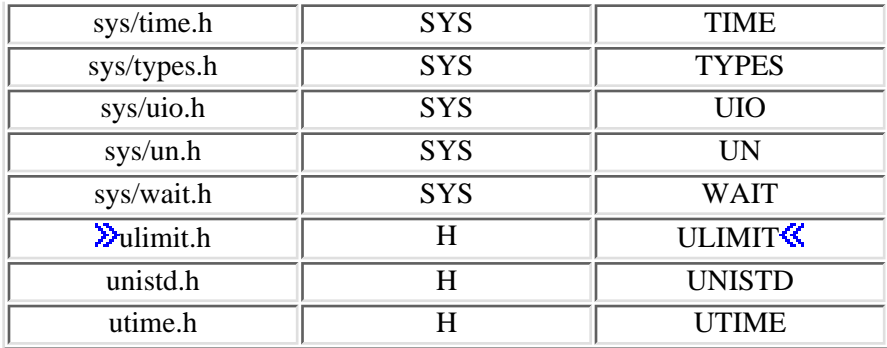

You can display a header file in QSYSINC by using one of the following methods:

• Using your editor. For example, to display the **unistd.h** header file using the Source Entry Utility editor, enter the following command:

STRSEU SRCFILE(QSYSINC/H) SRCMBR(UNISTD) OPTION(5)

Using the Display Physical File Member command. For example, to display the **sys/stat.h** header ● file, enter the following command:

DSPPFM FILE(QSYSINC/SYS) MBR(STAT)

You can print a header file in QSYSINC by using one of the following methods:

• Using your editor. For example, to print the *unistd.h* header file using the Source Entry Utility editor, enter the following command:

STRSEU SRCFILE(QSYSINC/H) SRCMBR(UNISTD) OPTION(6)

• Using the Copy File command. For example, to print the **sys/stat.h** header file, enter the following command:

CPYF FROMFILE(QSYSINC/SYS) TOFILE(\*PRINT) FROMMBR(STAT)

Symbolic links to these header files are also provided in directory /QIBM/include.

Top | UNIX-Type APIs | APIs by category

# <span id="page-89-0"></span>**Errno Values for UNIX-Type Functions**

Programs using the UNIX-type functions may receive error information as *errno* values. The possible values returned are listed here in ascending *errno* value sequence.

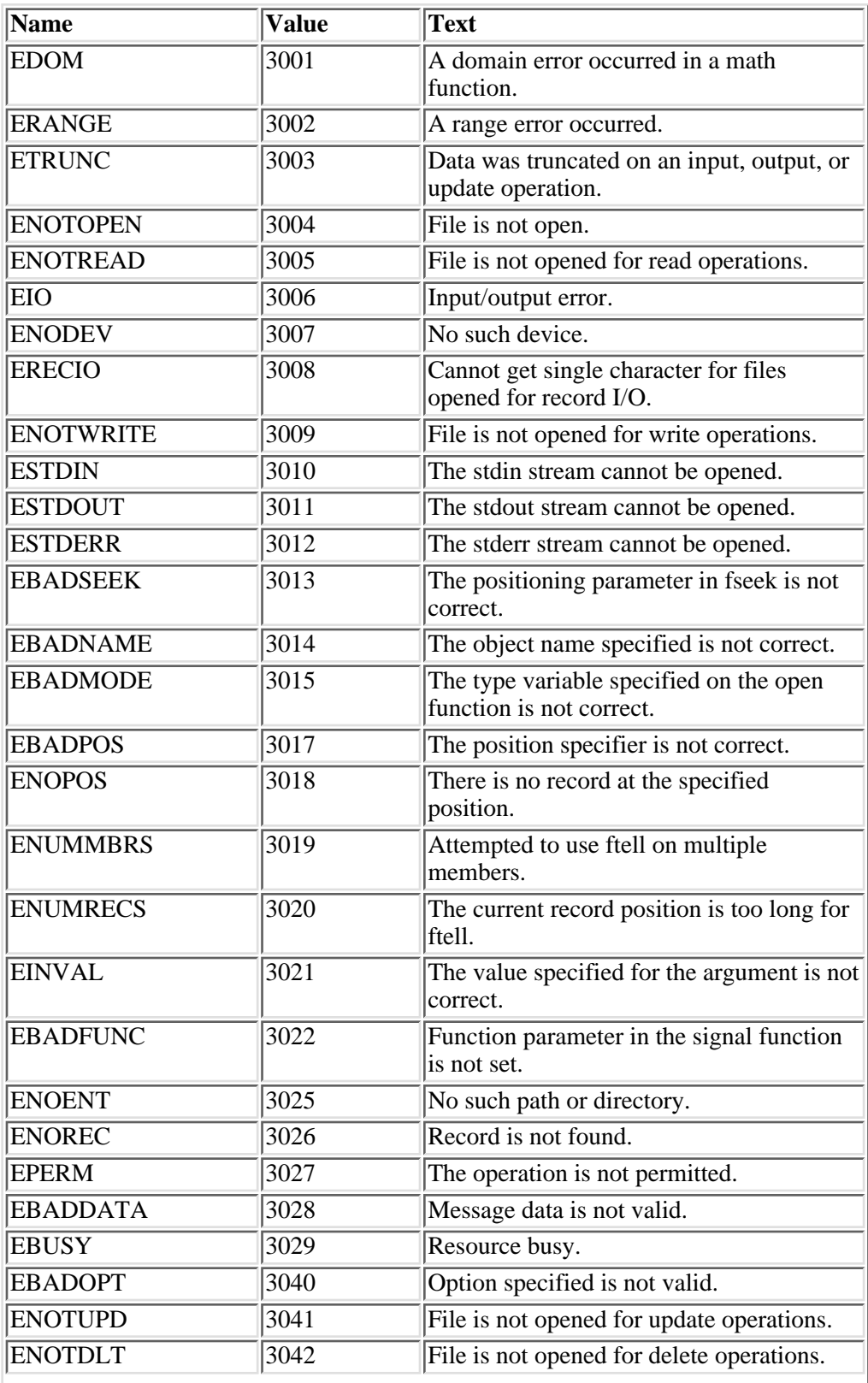

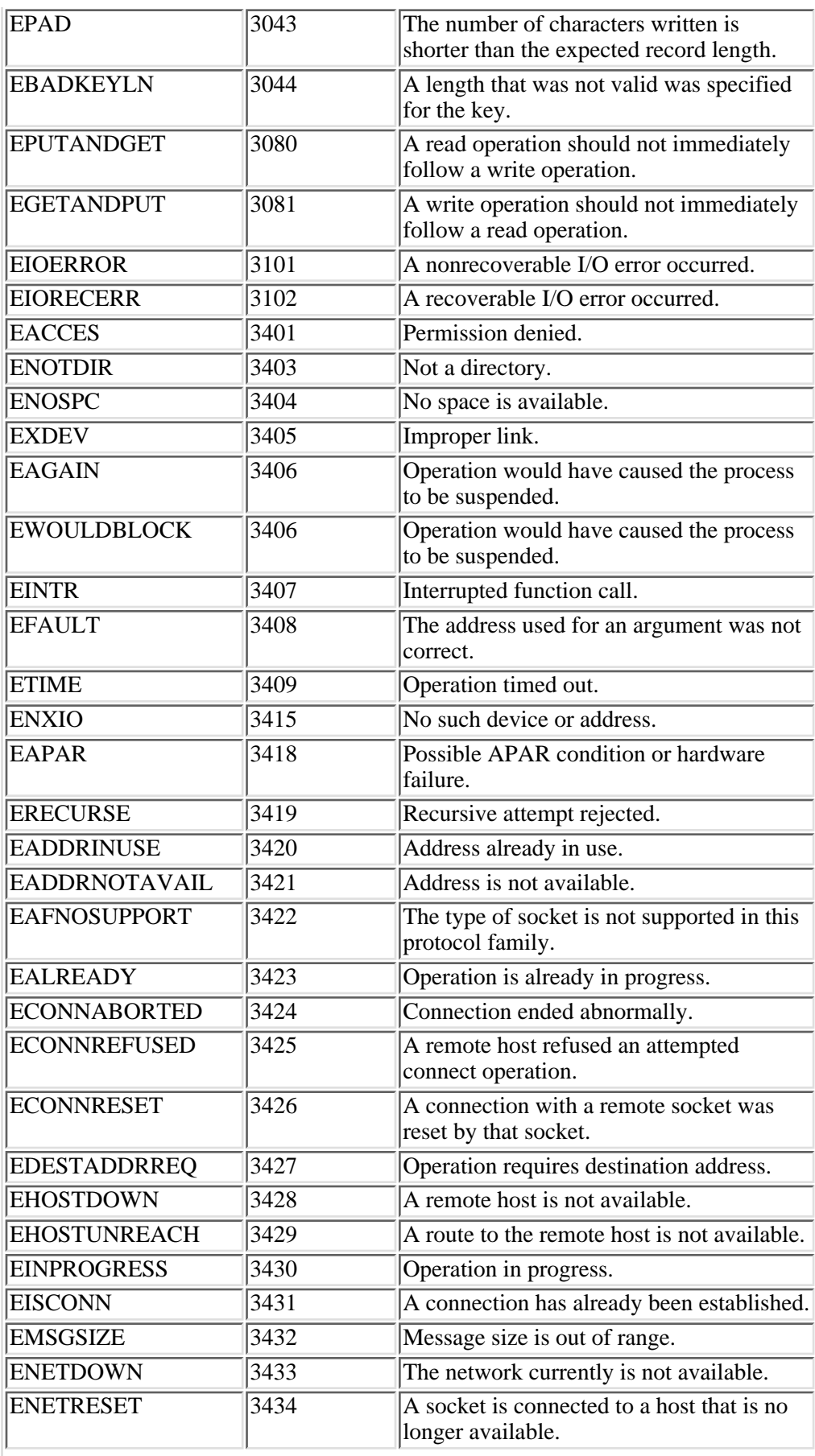

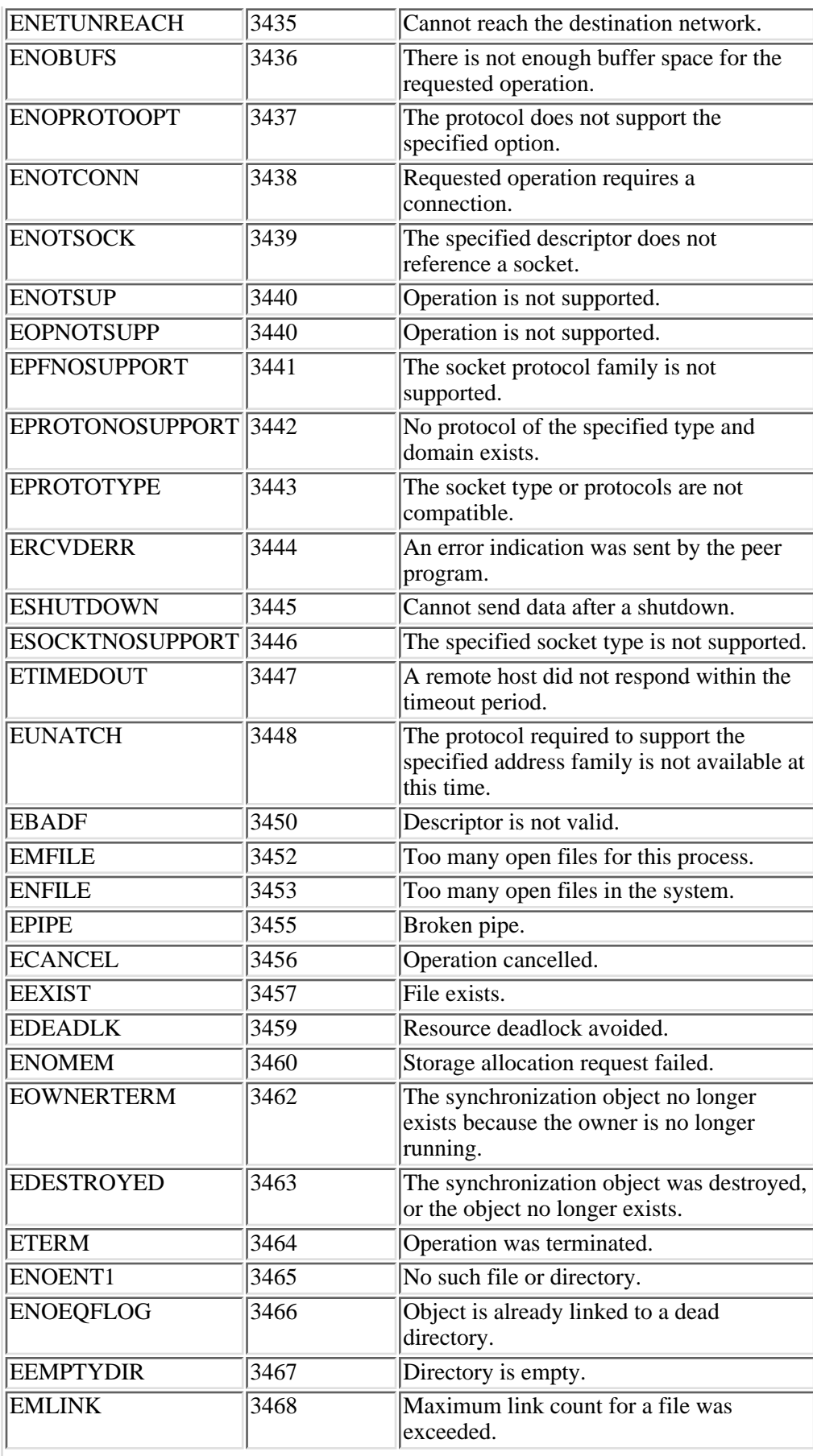

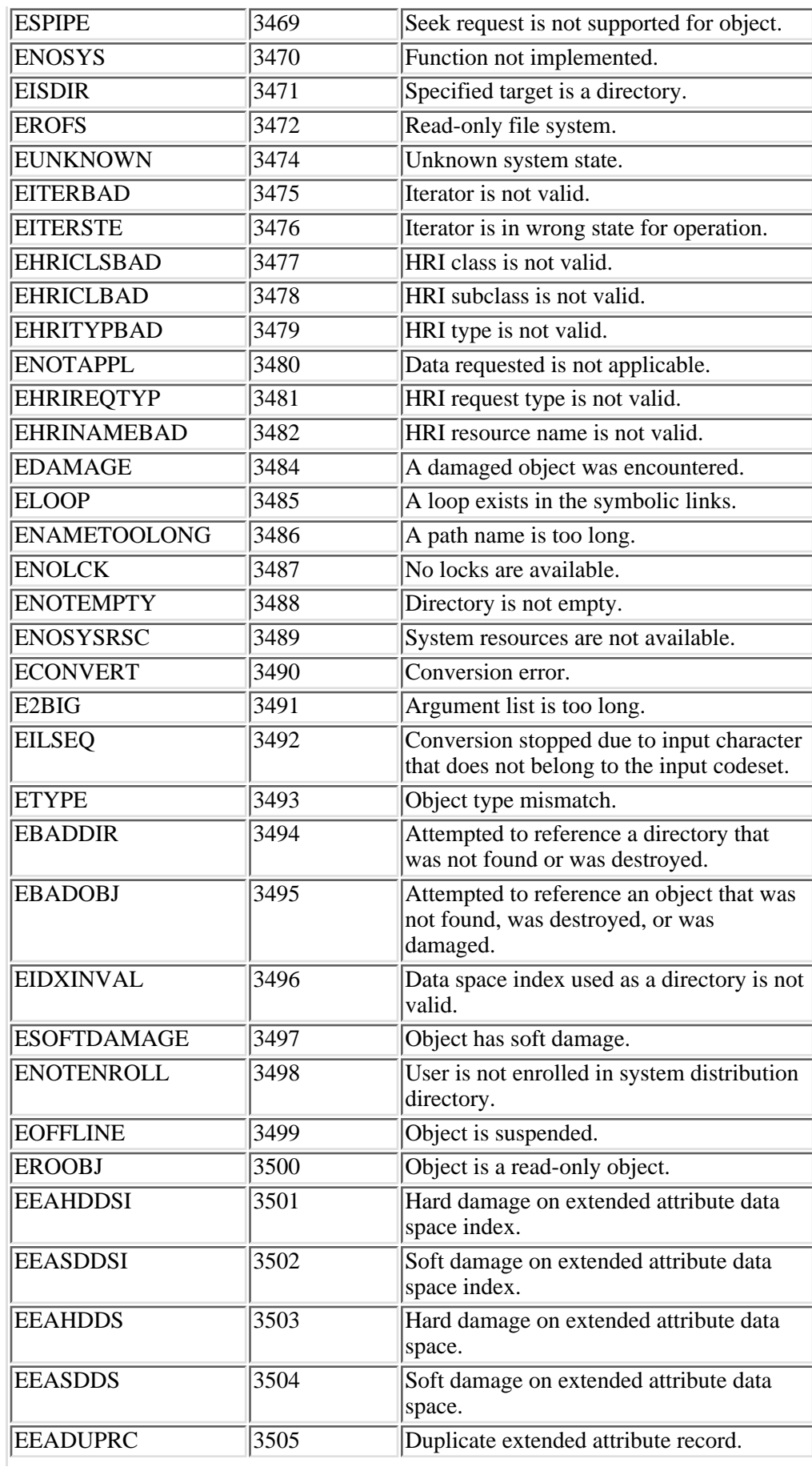

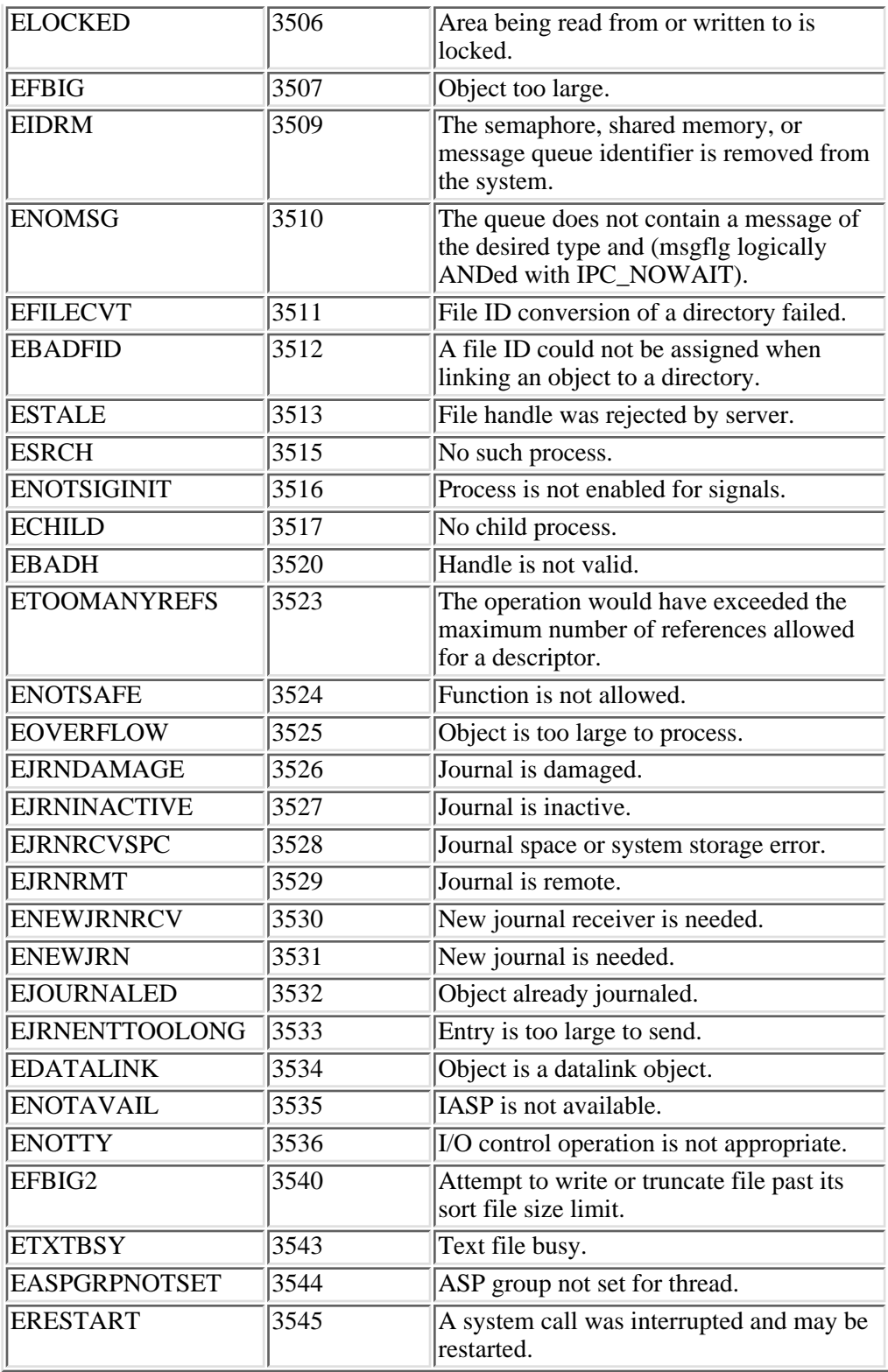